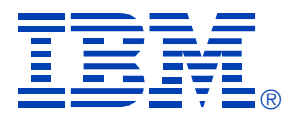

# E33

# **Modern z/VSE Solutions that exploit DB2 UDB on Linux**

Wilhelm Mild

**IBM SYSTEM Z9 AND ZSERIES EXPO October 9 - 13, 2006** 

**Orlando, FL**

© IBM Corporation 2006

**RETURN TO INDEX**

#### *Trademarks*

The following are trademarks of the International Business Machines Corporation in the United States and / or other counties.

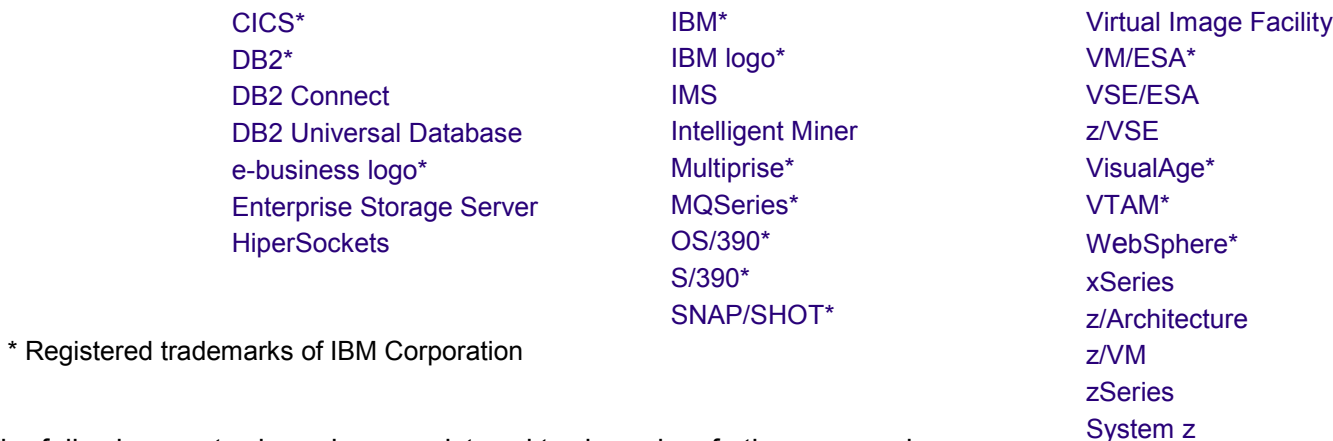

The following are trademarks or registered trademarks of other companies.

LINUX is a registered trademark of Linus Torvalds

Tivoli is a trademark of Tivoli Systems Inc.

Java and all Java-related trademarks and logos are trademarks of Sun Microsystems, Inc., in the United States and other countries

UNIX is a registered trademark of The Open Group in the United States and other countries.

Microsoft, Windows and Windows NT are registered trademarks of Microsoft Corporation.

SET and Secure Electronic Transaction are trademarks owned by SET Secure Electronic Transaction LLC.

Intel is a registered trademark of Intel Corporation.

ACUCORP is a registered Trademark of ACUCORP Corporation

# **DB2 possible solution scenarios**

• DB2 Scenarios with VSE

– DB2 Server and 'DB2 Client' to access DB2 UDB

- VSE Applications access DB2 UDB SQL access to DB2 UDB on Linux on zSeries
- VSE/VSAM Access to DB2 UDB

VSAM applications, to access DB2 UDB

# Typical VSE Customer Environment

- Various different servers (zSeries, pSeries, iSeries, xSeries, and competitive )
- VSAM data on VSE (few DB2 environments)
- Relational databases on distributed platforms (DB2, Oracle)
- Data interchange via FTP

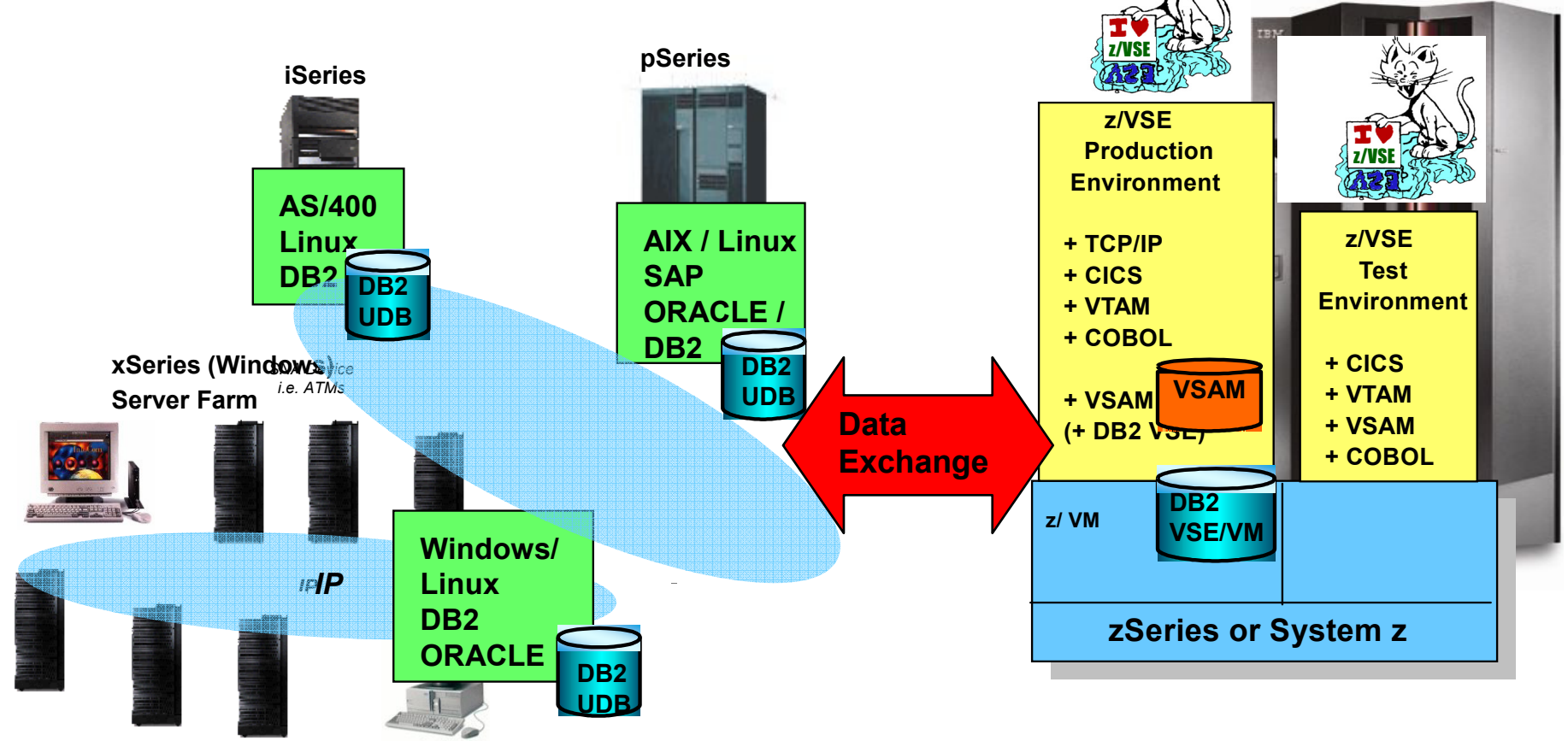

# z/VSE with Linux on zSeries The most prominent setup

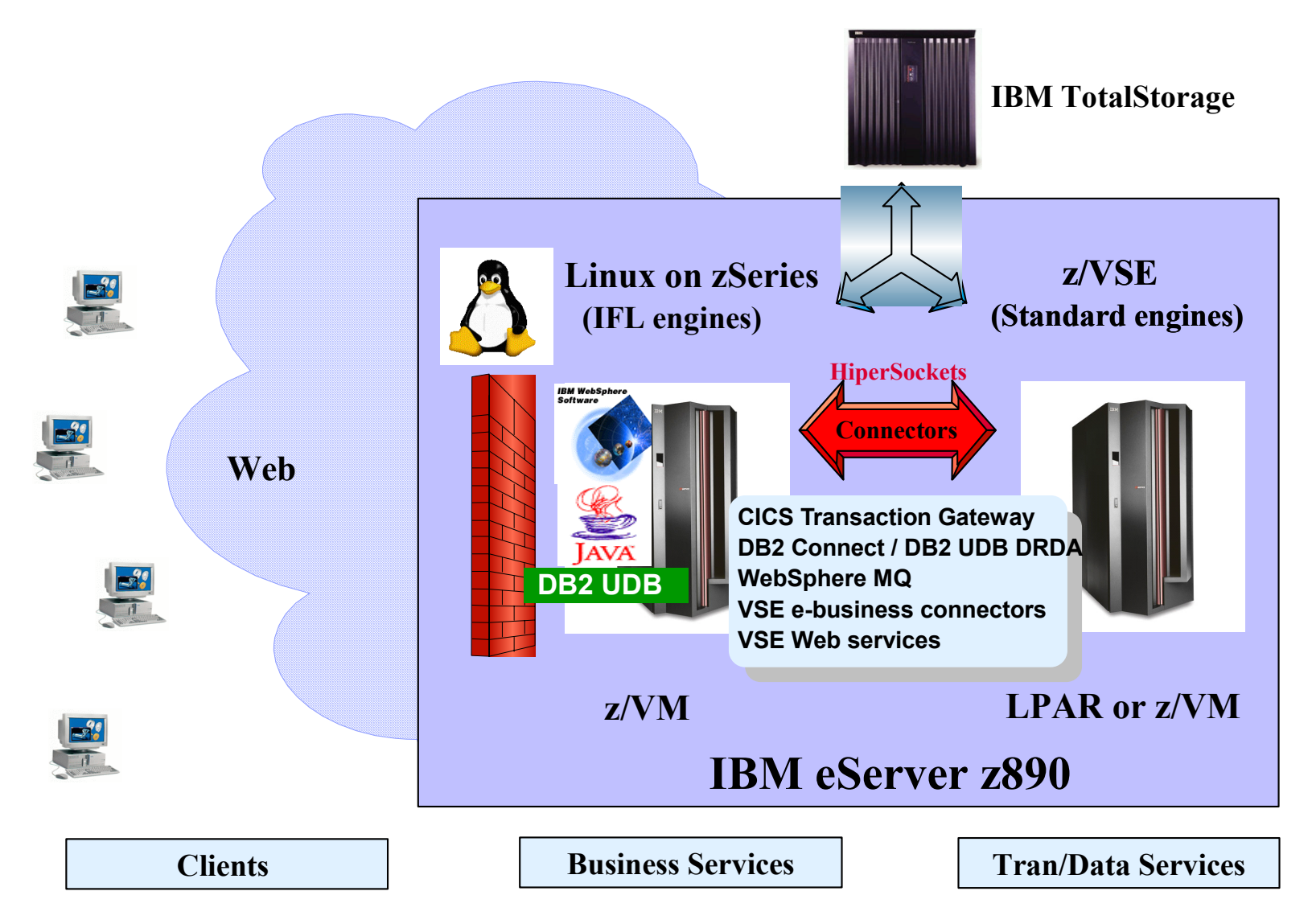

# VSE applications and DB2 UDB on Linux on zSeries

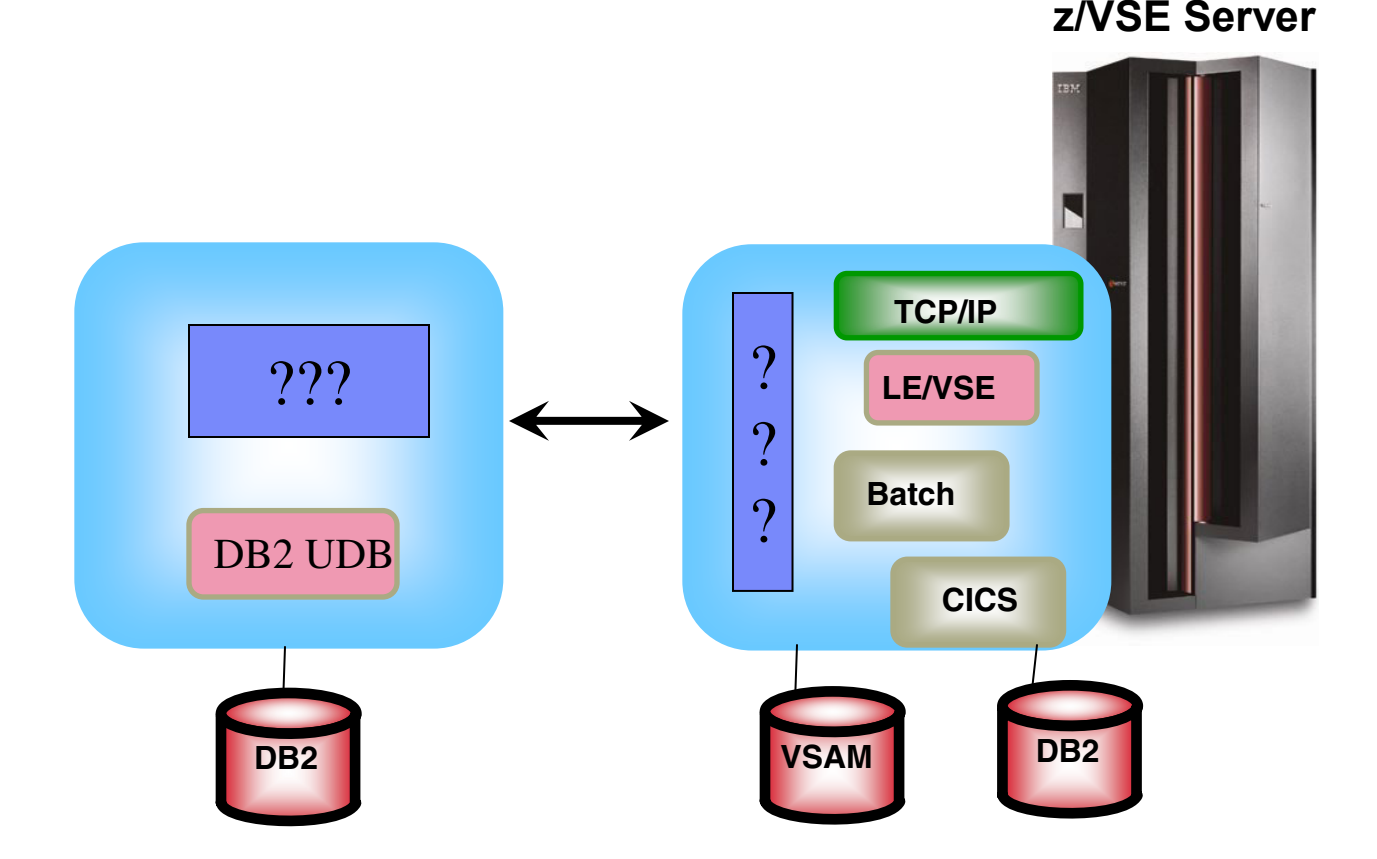

#### **Relational Access to DB2 VSE**

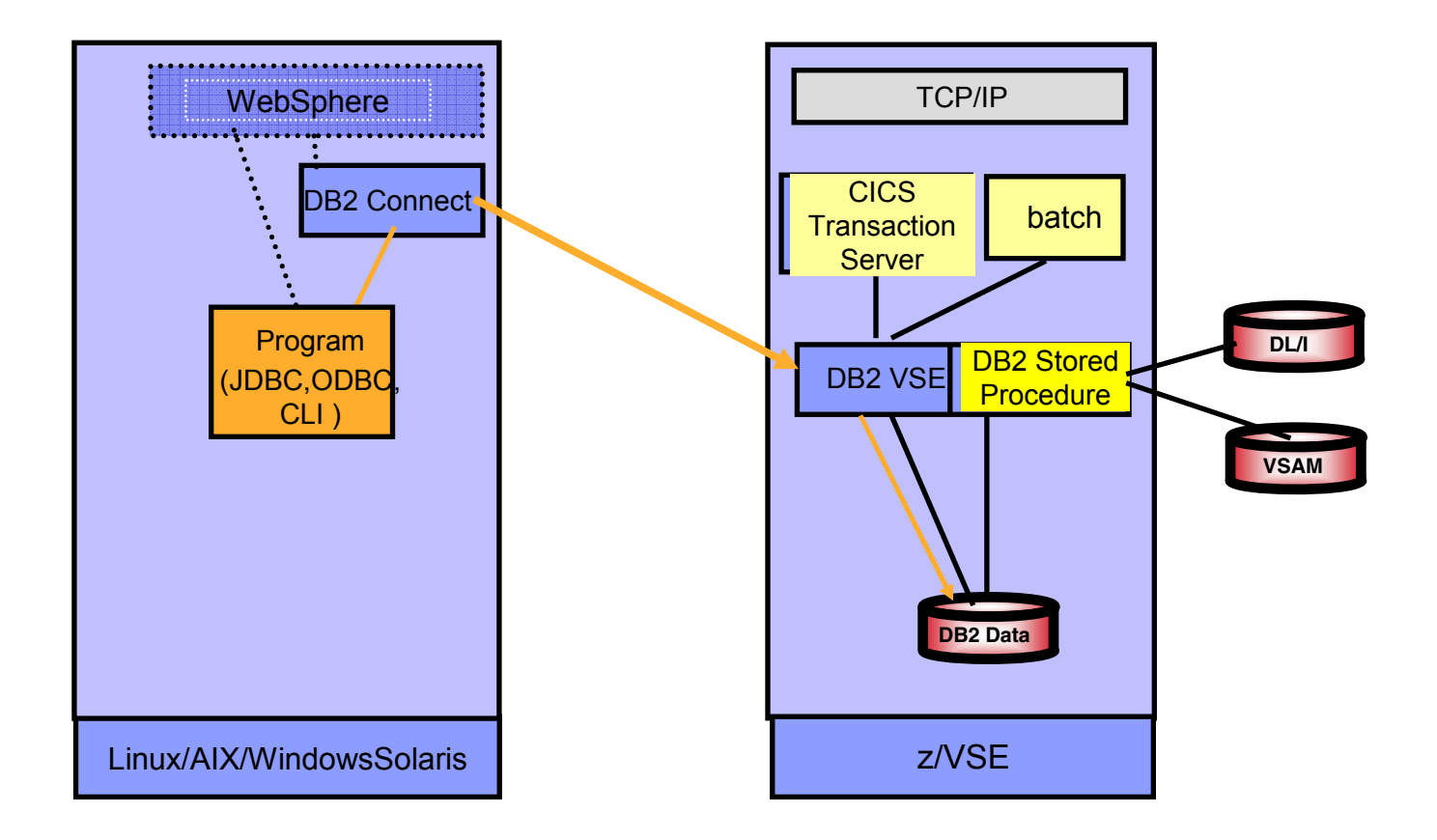

- ► Remote access of DB2 VSE via DB2 Connect
- <sup>ƒ</sup>Integration of non relational VSE data (i.e. VSAM, DL/I) with remote DB2 logic via Stored Procedures

# **DB2 VSE/VM Guest sharing scenario, access to DB2 VM from Remote applications**

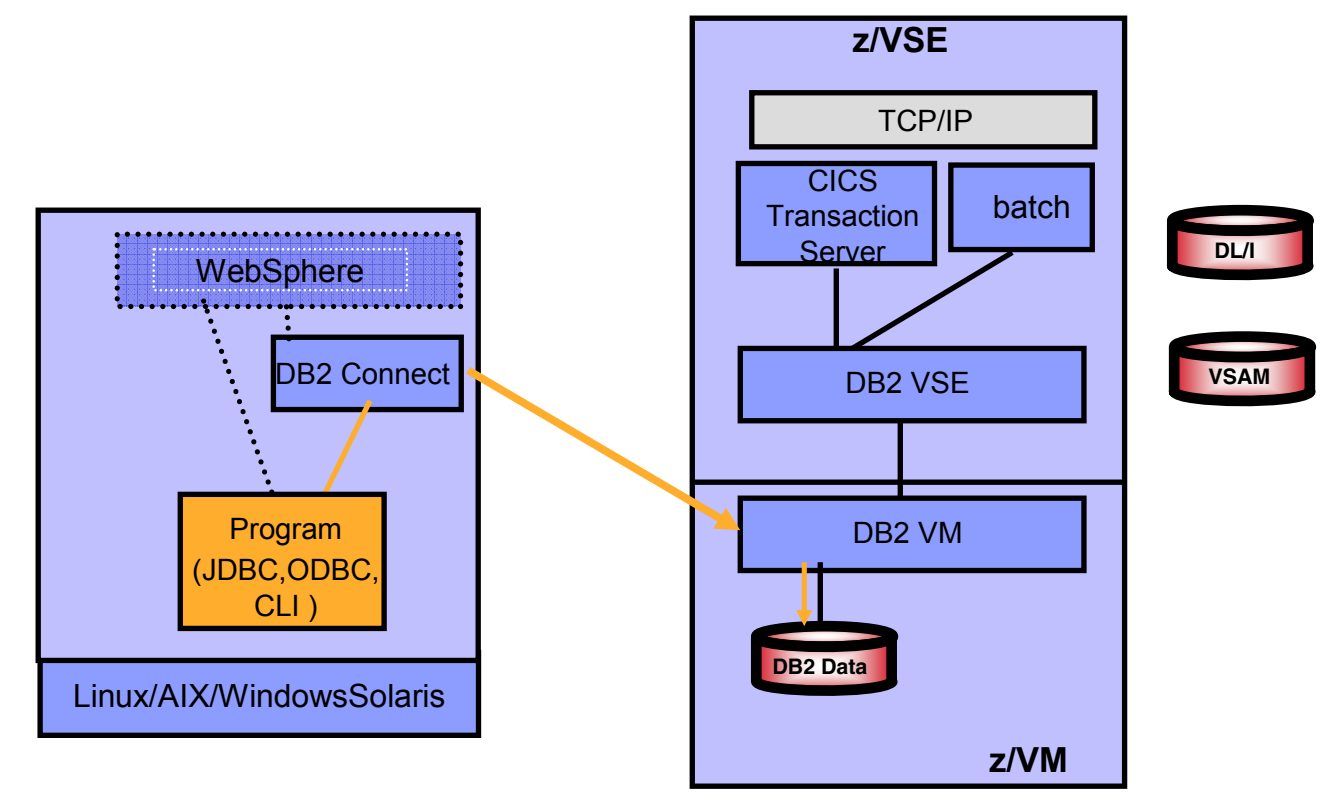

- ► VSE applications access DB2 VM via Guest sharing
	- ► DB2 server for VM/VSE must be installed on both platforms
	- ► DB2 Databases (data) on VM only
- Remote access of DB2 VM via DB2 Connect
- $\triangleright$  No Stored procedure access to VSE data possible

## **Integration of DB2 UDB with DB2 VSE in Remote applications**

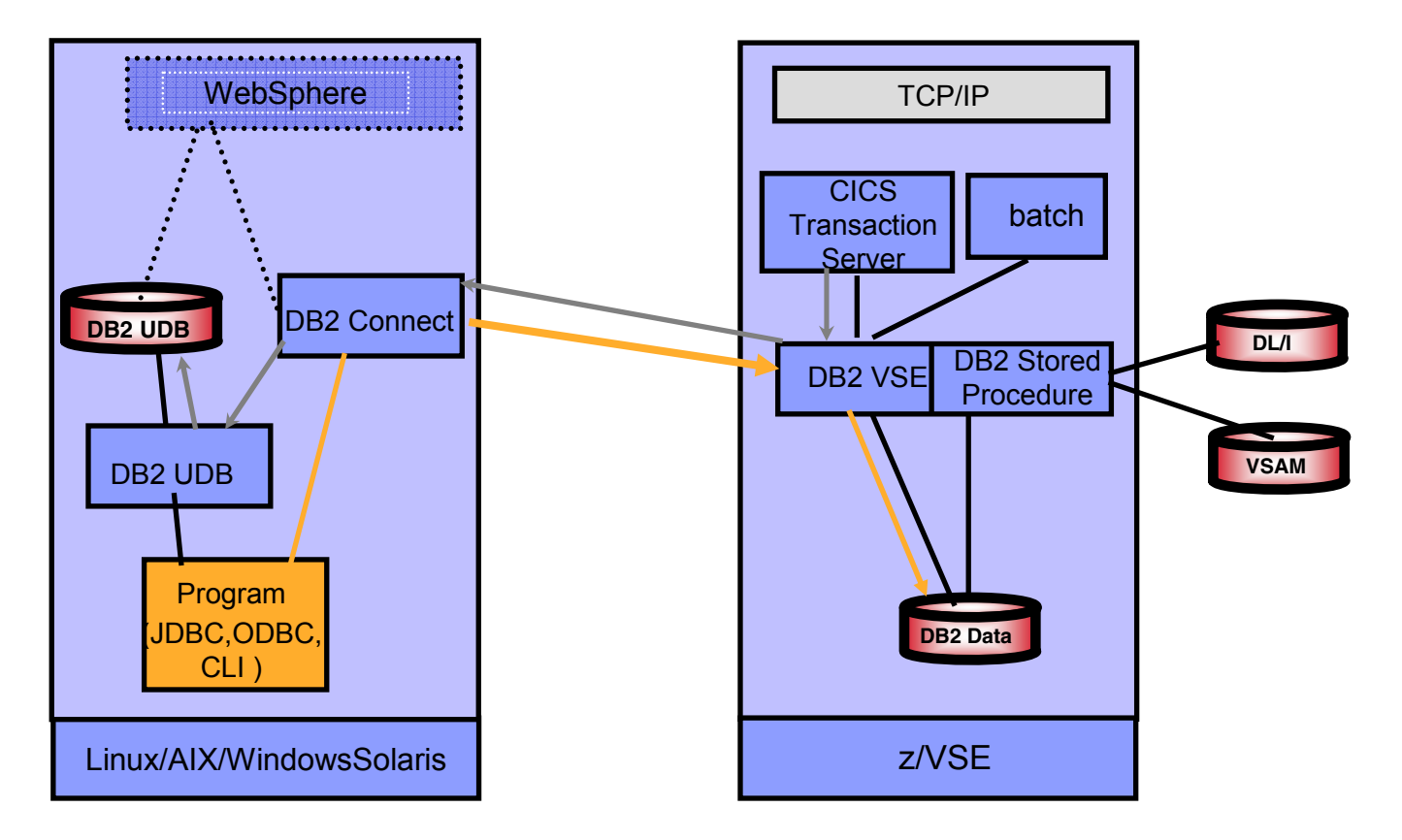

- ► Remote access of DB2 VSE via DB2 Connect
- <sup>ƒ</sup>Integration of non relational VSE data with DB2 logic via Stored Procedures
- Remote programs can access DB2 UDB and DB2 VSE at the same time.

#### **DB2 VSE applications to access, remote DB2 UDB on Linux**

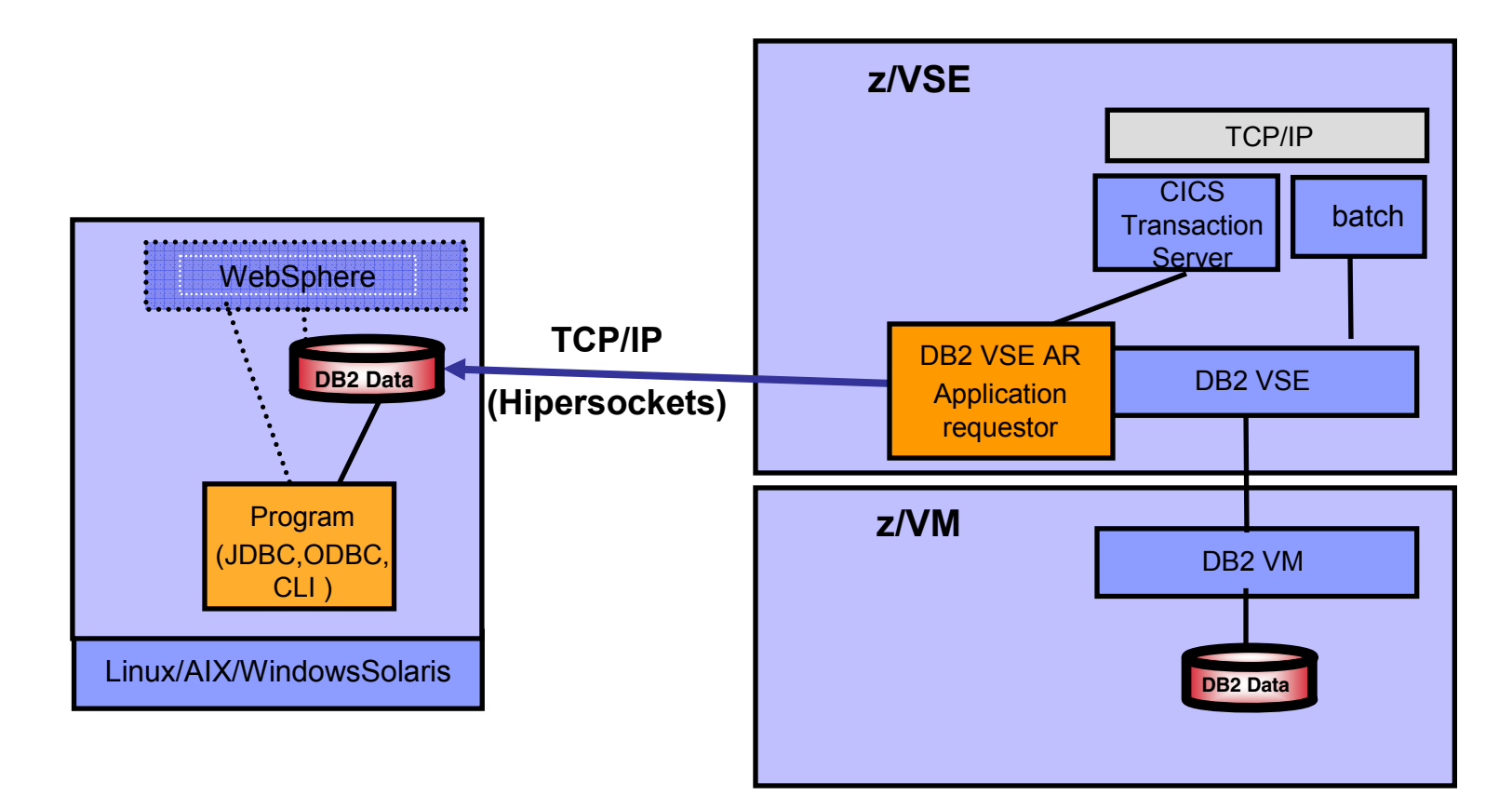

<sup>ƒ</sup>VSE applications access remote DB2 UDB data via DB2 Application requestor in VSE

- $\blacktriangleright$  VSE applications access DB2 VM via Guest sharing
	- $\blacktriangleright$  DB2 must be installed on both platforms
	- ► DB2 Databases on VM only (no data on DB2 VSE)

# **DB2 VSE applications to access, remote DB2 UDB on Linux (NOT possible via DB2 AR in VM)**

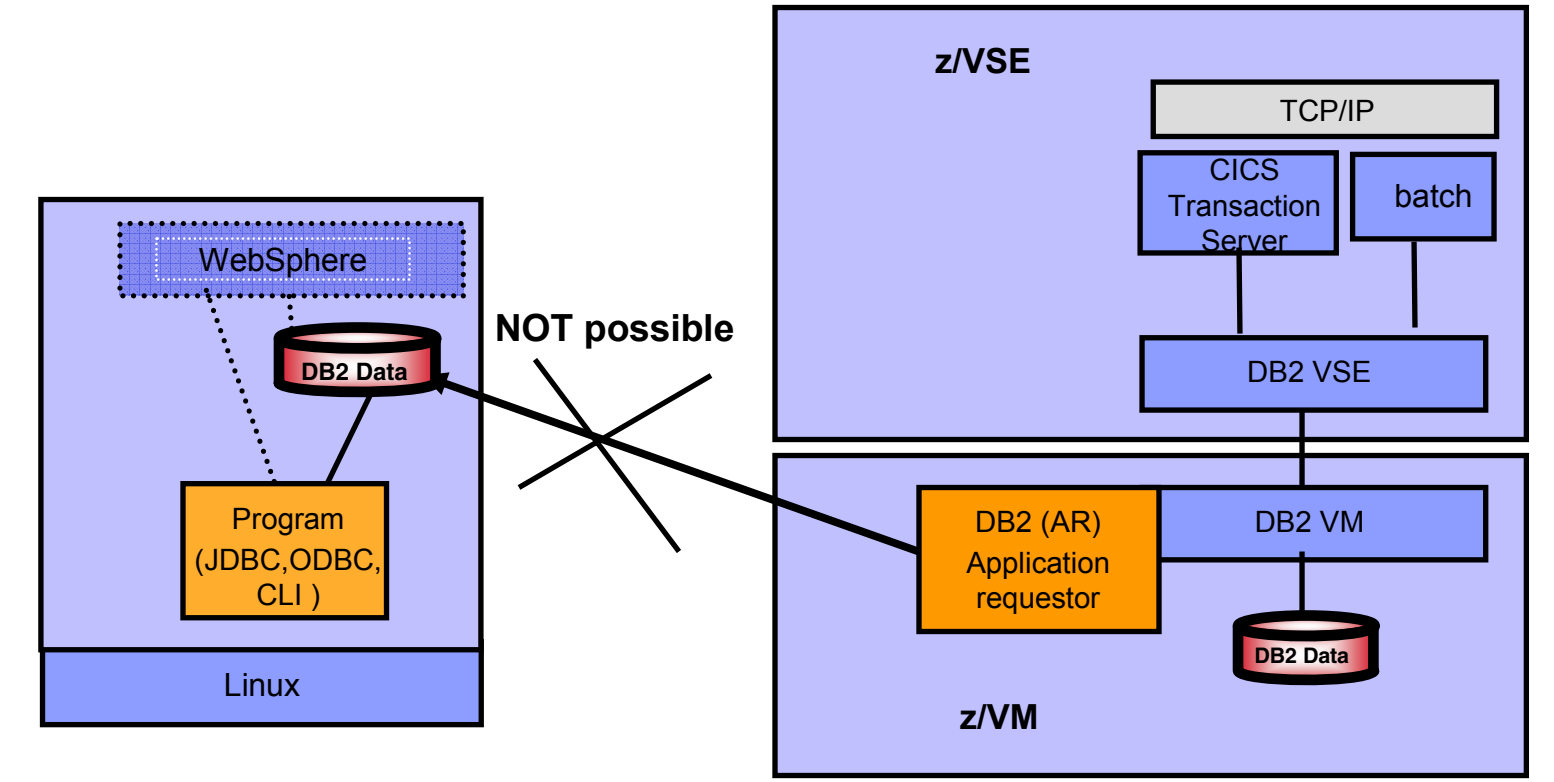

► VSE application access DB2 VM via Guest sharing

- $\blacktriangleright$  DB2 must be installed on both platforms
- ► DB2 Databases on VM only
- ƒ **From VSE applications NO remote access via VM Application requestor possible** <sup>ƒ</sup>**DB2 VM Applicatin Requestor (AR) can not be a gateway to DB2 UDB on Linux**

#### **DB2 VM applications to access, remote DB2 UDB on Linux**

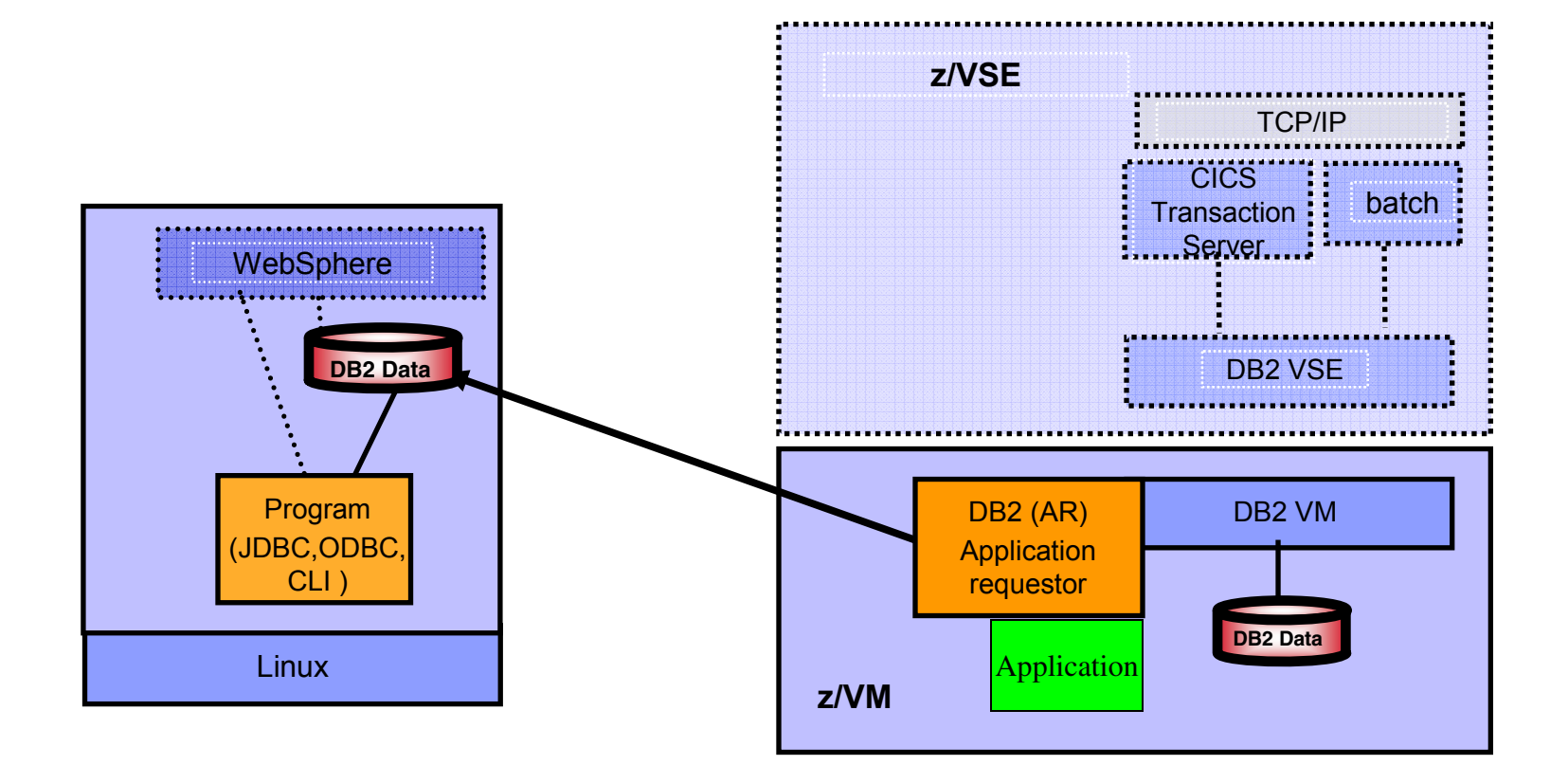

<sup>ƒ</sup>VM application accesses DB2 UDB on Linux

# **DB2 VSE applications to access, remote DB2 UDB on Linux on zSeries - Special OFFERING**

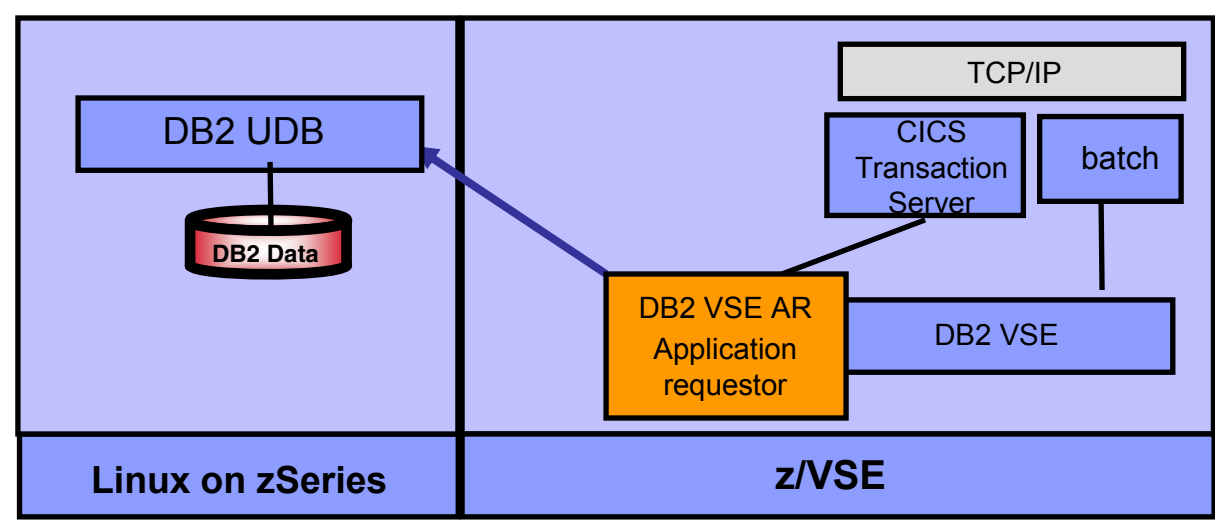

- <sup>ƒ</sup>Original Price Model: License for DB2 VM/VSE **AND** DB2 UDB for Linux
- <sup>ƒ</sup>**PRPQ: P10154 (Ordering Nr: 5799-HAQ )** 
	- <sup>ƒ</sup>**Reduced License for DB2 VSE Client only - if NO data on VSE** 
		- <sup>ƒ</sup>**Full Price for DB2 UDB on Linux on zSeries**

#### <sup>ƒ</sup>**Special Price for DB2 UDB for Linux on zSeries**

ƒ*Note:* 

- <sup>ƒ</sup>*Both Products are needed because of the Programing interface and precompiler*
- $\triangleright$  On VSE the SQL language that can be used is the DB2 VSE SQL Language because of precompiler

# Federated Database design

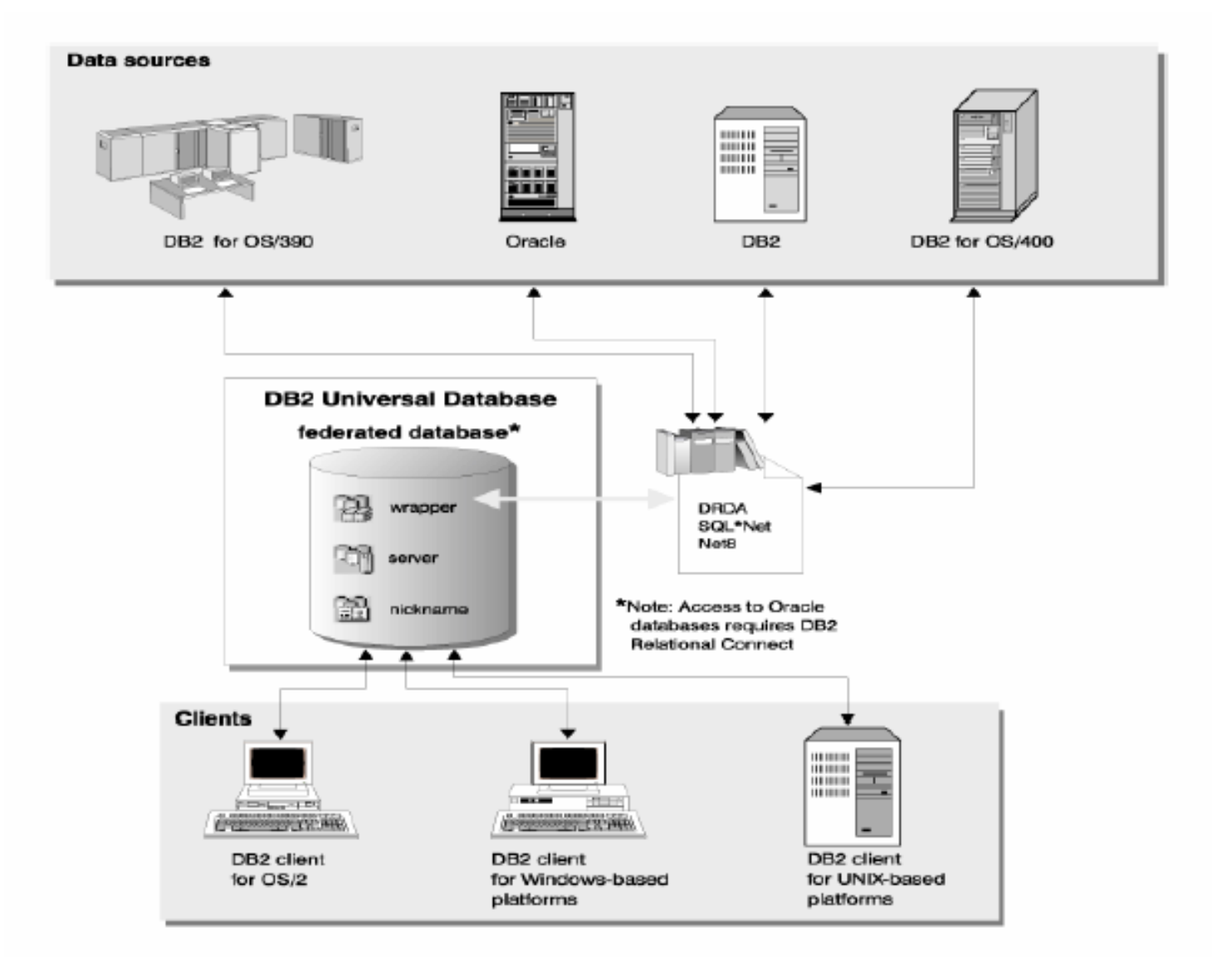

**DB2 UDB on Linux on System z logical integrate DB2 VSE** 

#### **via Federated option in DB2 UDB**

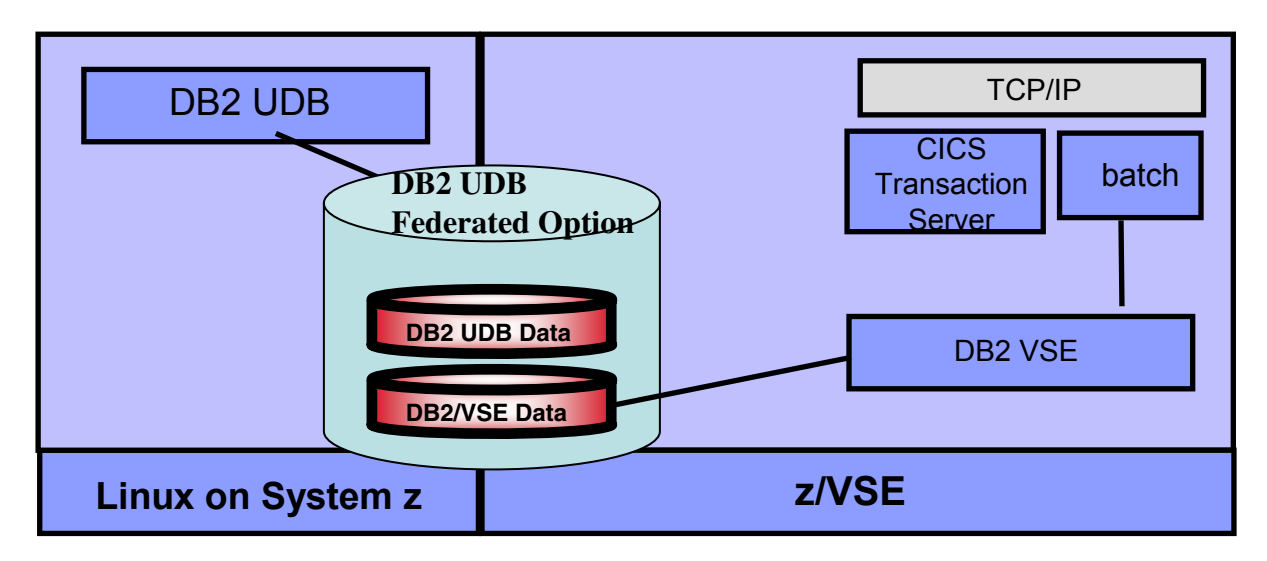

 $\blacktriangleright$  Minimum changes – maximum combination

► DB2 UDB for Linux on System z with Federated Option – includes DB2 VSE logically

► DB2 UDB Applications have transparent access to DB2/VSE

# DB<sub>2</sub> Scenarios – with DB<sub>2</sub> UDB on Linux

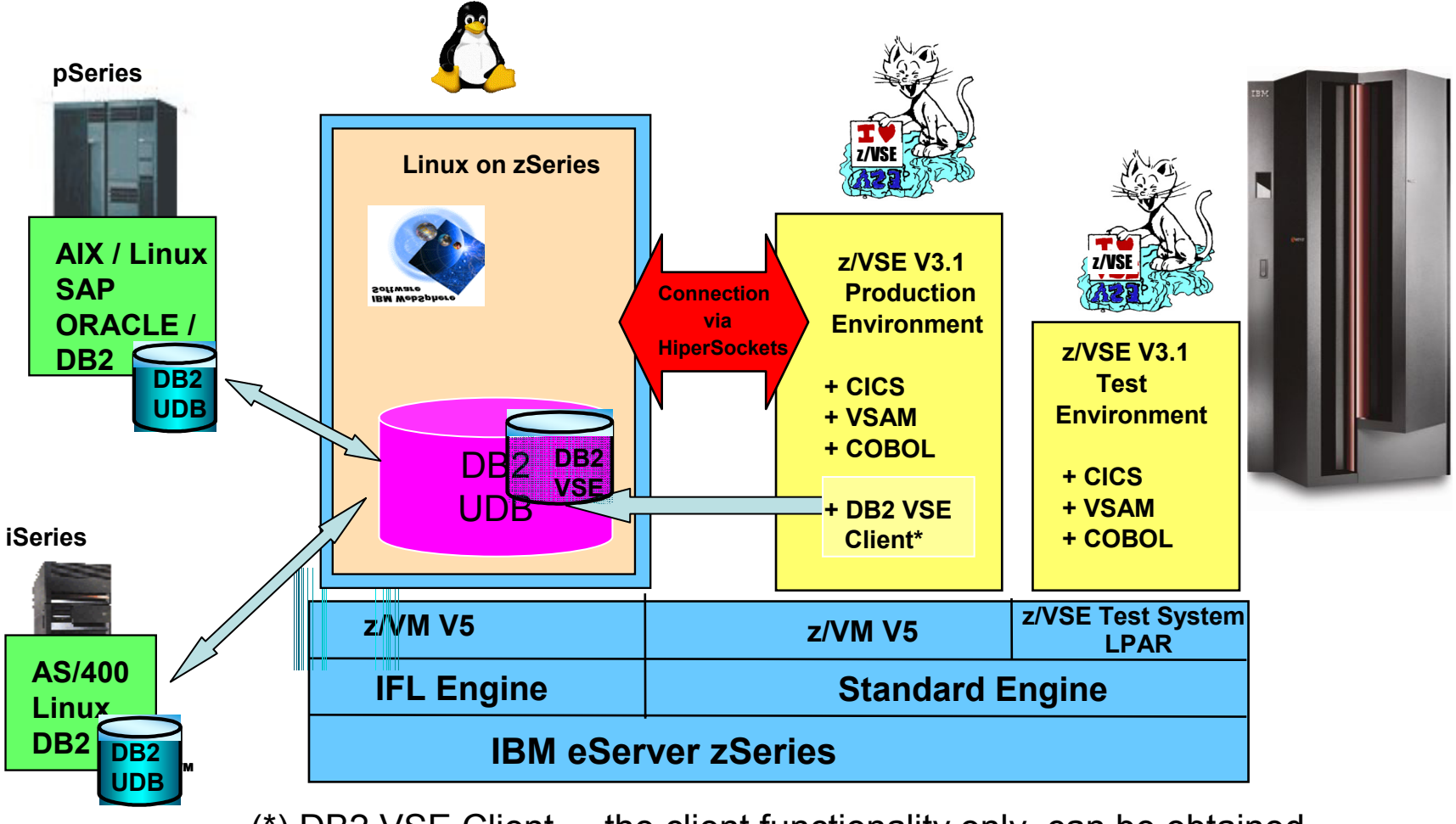

(\*) DB2 VSE Client – the client functionality only, can be obtained with PRPQ P10154

# **Q Replication Architecture between DB2 UDBs**

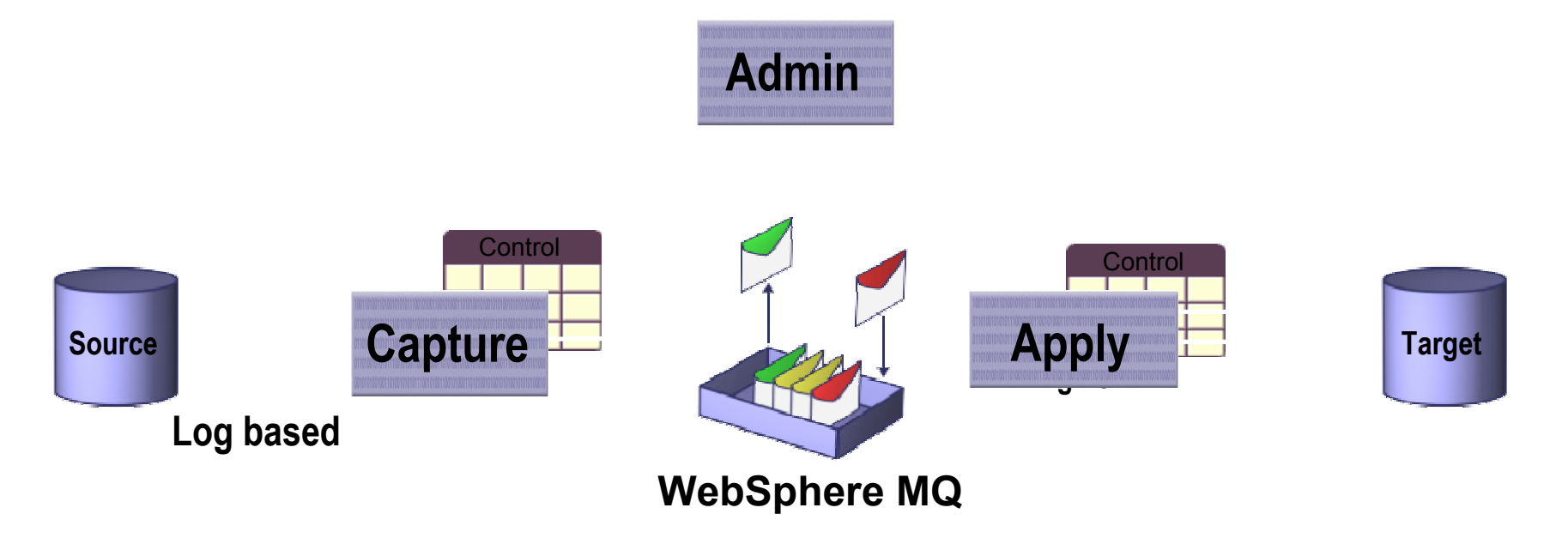

- $\bullet$ Each message represents a transaction
- $\bullet$ Highly parallel apply process
- •Differentiated conflict detection and resolution
- $\bullet$ Integrated infrastructure for replication and publishing
- Staged availability of heterogeneous support

## DB<sub>2</sub> VSE and DB<sub>2</sub> UDB on Linux on zSeries

#### **Why use DB2 UDB on Linux on zSeries with VSE Core applications**

- Modern environment in DB2 UDB on Linux on zSeries
- Existence of lots of tools for:
	- database management
	- Optimization and Tuning
	- Data analysis (Warehouse, Mining, OLAP)
- ASCII environment easy integration with distributed DB2 UDBs
- Consolidation of DB2 UDB databases from distributed platforms

**Note: DB2 CONNECT is not needed on Linux on zSeries**

### DB<sub>2</sub> VSE and DB<sub>2</sub> UDB on Linux on zSeries

#### **Why use DB2 UDB on Linux on zSeries with VSE Core applications**

VSE applications access to DB2 UDB on Linux via HiperSockets

- reliable network no wires
- fast network (memory copy speed)
- transparent

Core applications on VSE (CICS and batch):

- can be used unchanged with considerations of EBCDIC ASCII code pages (i.e. sorts with low values)
- can show performance degradations if mass single row processing is done – these applications might need adaptions

**Note: DB2 CONNECT is not needed on Linux on zSeries**

# Environment and Database design

#### **Configuration for CICS applications and remote DB2 UDB database**

#### VSE environment

configure DB2 VSE database directory configure ARISDIRD (IP, port, DBname of remote database) enable DRDA code (batch and online) configure ARIS74LD (batch), ARIS745D (AR) new transaction in CICS to bind packages (CBND) to remote AS (done during program preparation)

#### **zLinux environment**

configure database manager on DB2 UDB zLinux change some DBM parameters to allow implicit connect from within CICS configure VSE batch and ISQL options (create remote packages) ARIISQL for ISQL and ARIDSQL for Batch

#### **Note: DB2 CONNECT is not needed on Linux on zSeries**

# Environment and Database design

**Configuration for CICS applications and remote DB2 UDB database**

#### **Application considerations:**

migrate tables from DB2 VSE to DB2 UDB zLinux UDB export/import options use of federated DB2 UDB options and a cursor application

existing CICS/DB2 VSE applications

- no changes to the source code required (except Code page issues)
- the SQL precompile creates new packages on the remote DB2 UDB)

■existing VSE batch DB2 VSE applications

no changes to source code required

adapt CONNECT statements to access remote DB2 UDB

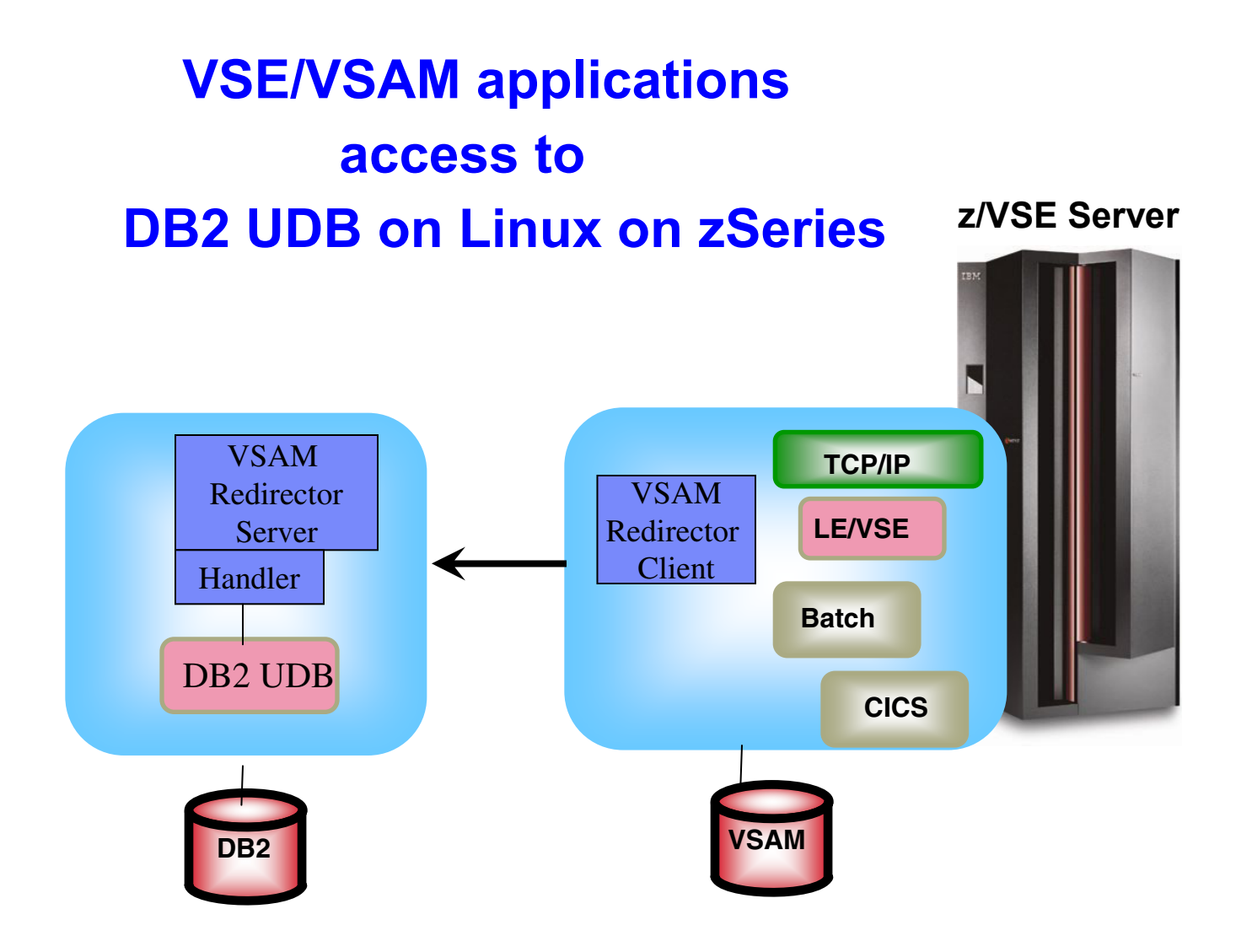

# Common Data Store – Transparent Work of VSAM Programs with DB2 UDB on Linux on zSeries

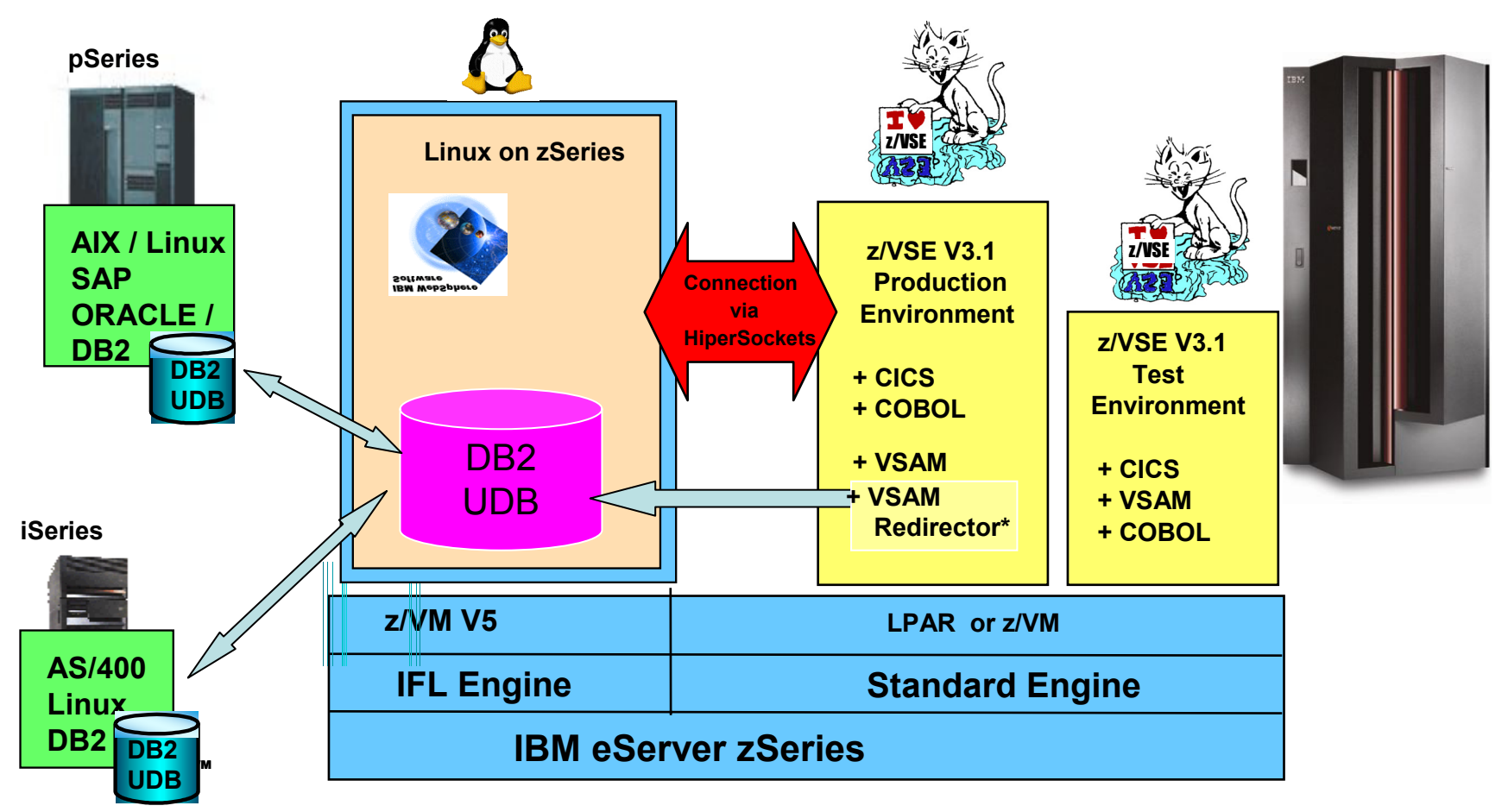

**(\*) VSAM Redirector – Common data store solution – with DB2 on Linux on zSeries Solutions without changes to VSAM programs**

# VSE/VSAM Redirector

# $\blacksquare$  Benefits

- $\blacktriangleright$  no changes to existing applications
- ► access remote data from VSE applications
- ► synchronization of VSAM data and remote data (database)
- $\blacktriangleright$  transparent for batch and CICS
- $\blacktriangleright$  offers new options for incremental
	- $\blacktriangleright$  processing
	- $\blacktriangleright$  FTP
	- $\blacktriangleright$  journaling

#### **VSAM Redirector types of operation**

- (1) Real time access VSAM to DB2
	- a) synchronization (two phase commit of VSAM and DB2)
	- b) Real time access to DB2 (no VSAM access anymore)
- (2) VSE local data collection for VSAM
	- a) Capture Exit and Incremental FTP, processing
	- b) MQ Exit and MQ Series solutions

## *VSE/VSAM Redirector - functional view*

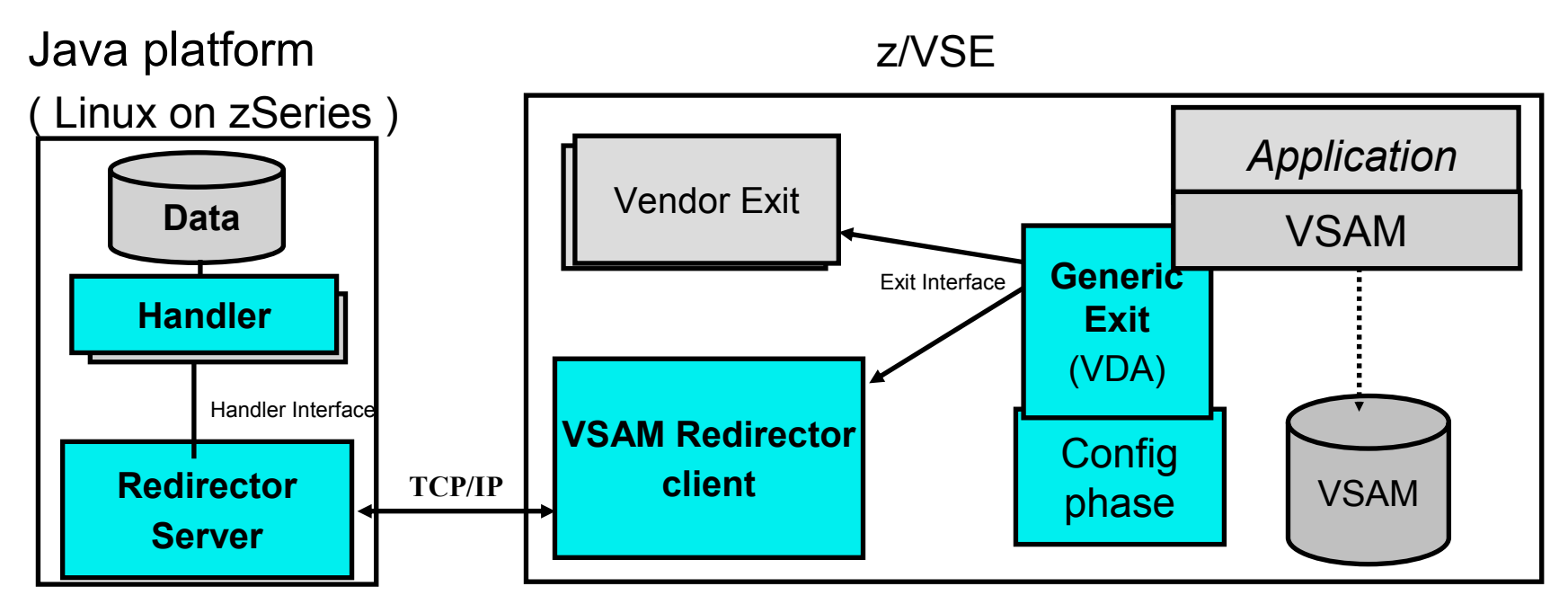

- Redirector Components:
- ► Generic Exit is based on VSAM Data Access Exit (VDA)
- $\blacktriangleright$  Config phase redirection properties
- $\blacktriangleright$  Redirector client
- $\blacktriangleright$  Redirector server
- $\blacktriangleright$  Handler

#### *VSE/VSAM Redirector - Components*

#### *Generic Exit*

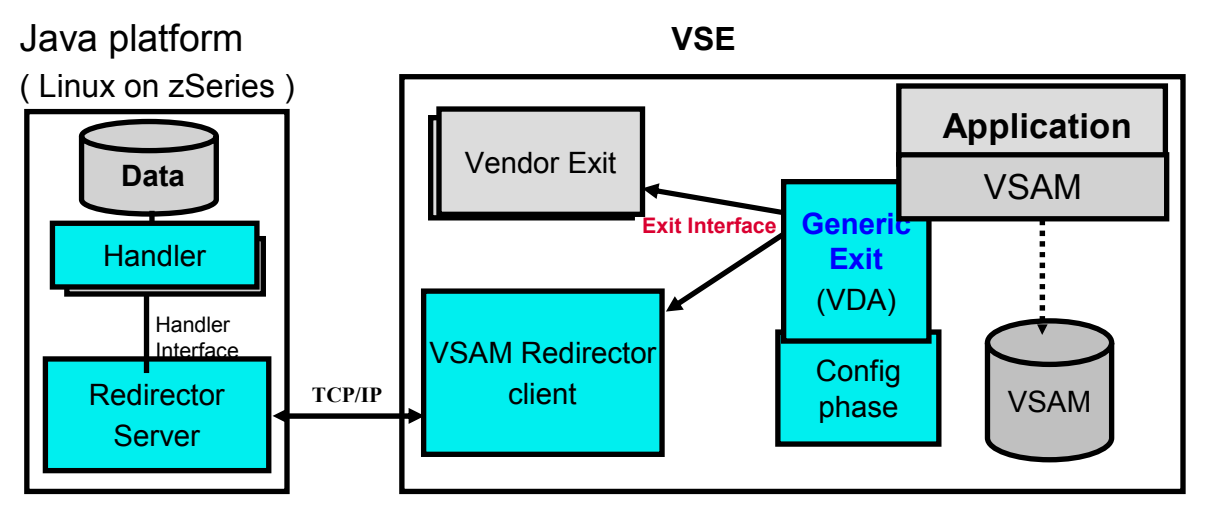

► Generic Exit

- <sup>ƒ</sup>**based on VSAM Data Access Exit (VDA) IKQVEX01**
- <sup>ƒ</sup>**VSAM requests will be intercepted (i.e. OPEN,CLOSE,GET,PUT,POINT...)**
- <sup>ƒ</sup>**The exit is called twice for each VSAM request.**
	- <sup>ƒ</sup>**before request execution**
	- <sup>ƒ</sup>**after request finished**
- <sup>ƒ</sup>**RC=0 from exit, normal VSAM processing continues**
- <sup>ƒ</sup>**RC=4 from exit, skip all physical VSAM access, return to caller with RC=0**
- ► Config phase is used for decisions of further processing
- <sup>ƒ</sup>**Open (documented) Exit interface**
- ƒ**To use Generic Exit, no changes to VSAM programs are required.**

# *VSE/VSAM Redirector - Components*

#### *Configuration phase*

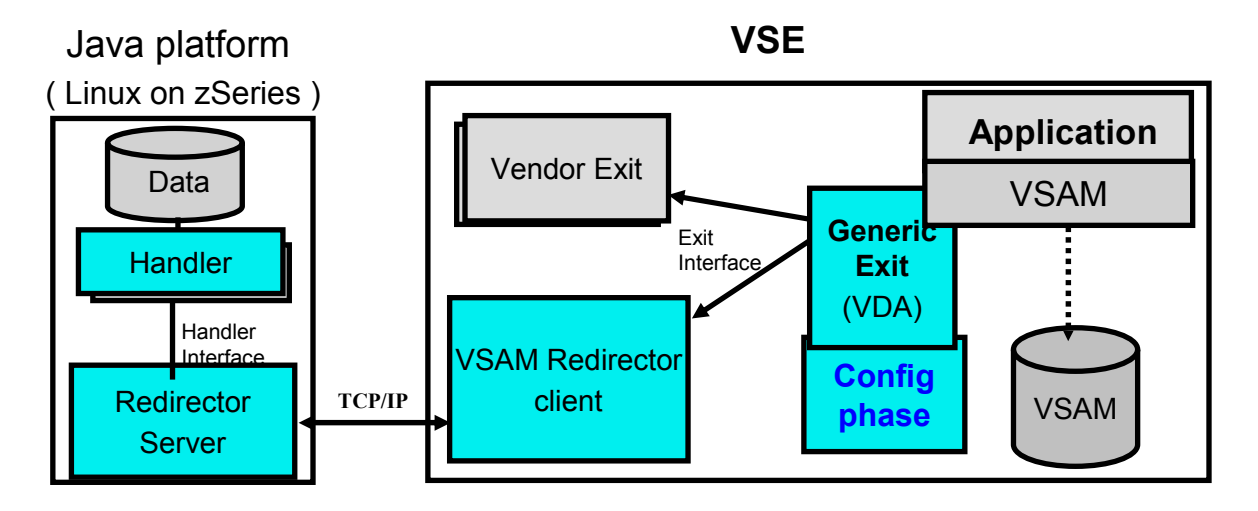

#### <sup>ƒ</sup>**Config phase**

- $\blacktriangleright$  contains parameters for the processing decision
	- $\blacktriangleright$  cluster and catalog name
	- $\blacktriangleright$  whether VSAM file should or not be redirected
	- $\blacktriangleright$  destination specification like IP address, PORT, handler,
	- ► option string containing i.e. database name, userid, password
- ► skeleton in ICCF Library 59 (SKRDCFG) is provided
- $\blacktriangleright$  allows integration of existing VDA Exit phases

# *Information in Configuration phase*

- <sup>ƒ</sup>**CATALOG= VSAM catalog name for the file to be redirected. (wildcard allowed) (CLUSTER=\* - required) NOTE: If the master catalog is redirected, you might not be able to startup your VSE/ESA system!**
- <sup>ƒ</sup>**CLUSTER= VSAM cluster name.( wildcard allowed).**
- <sup>ƒ</sup>**EXIT= Name of the exit phase or 'IESREDIR'.** 
	- <sup>ƒ</sup>**EXIT=phasename - the phase with this name will be invoked (integration of VDA exit)**
	- <sup>ƒ</sup>**EXIT='IESREDIR' - the redirector client will be invoked with additional parameters**
- <sup>ƒ</sup>**OWNER= Name of the primary VSAM data owner (VSAM or REDIRECTOR)**
	- <sup>ƒ</sup>**OWNER = REDIRECTOR - No VSAM access is done for this VSAM cluster, all requests will be redirected**
	- <sup>ƒ</sup>**OWNER = VSAM: Dual processing occurs (both VSAM processing and redirecting requests are done)**

#### <sup>ƒ</sup>**Options** *for both OWNER modes***:**

- <sup>ƒ</sup>**IP= IP address VSAM Redirector Server to handle the requests**
- <sup>ƒ</sup>**PORT= (optional, default is 2387) Port number the VSAM Redirector Server Standard port is 2387 is assigned by the Internet Assigned Numbers Authority (IANA).**
- ► HANDLER= Name of the Java class to be started, which represents the request handler
- <sup>ƒ</sup>**OPTIONS= A string with arbitrary, options.**
- <sup>ƒ</sup>**Options** *for OWNER=VSAM:*
- ► IGNOREERROR= NO|YES (opt, default NO) If set to YES, no error is set if redirector server is unreachable.
- <sup>ƒ</sup>**PUTREQONLY= NO|YES (opt, default is NO). If set to YES , only INSERT, UPDATE and DELETE requests are redirected. (useful for synchronisation purposes, excluding the requests POINT and GET).**

# *VSE/VSAM Redirector - Components Vendor Exit*

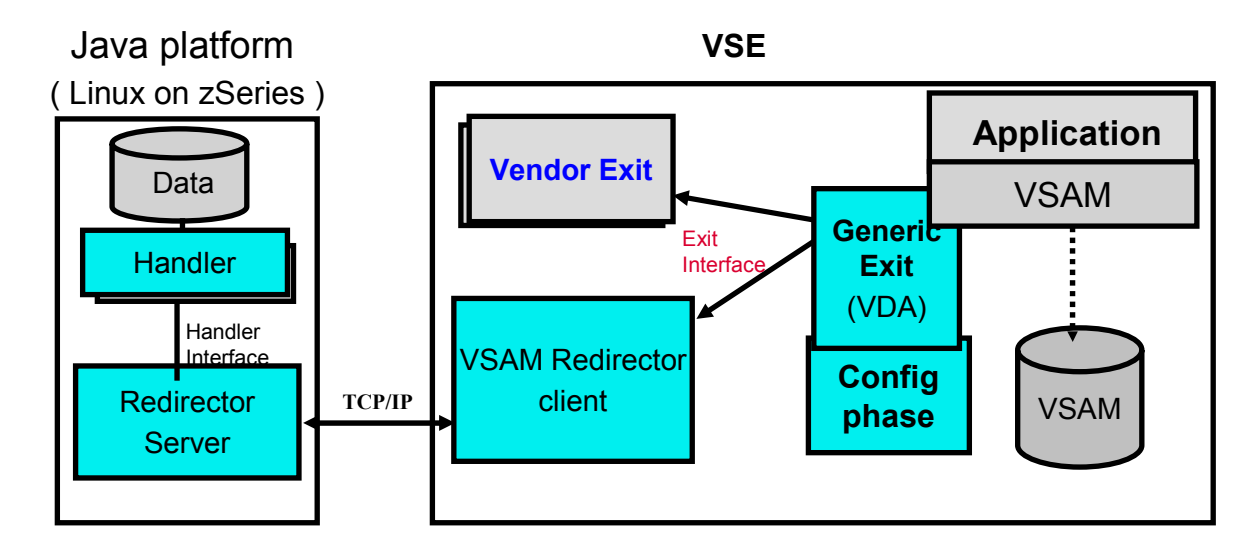

#### ► Vendor Exit

 $\blacktriangleright$  user (or vendor) written phase for data collection/transformation

 $\blacktriangleright$  has to comply with the documented Exit Interface

Note: No chaining of Vendor Exit with VSAM Redirector client supported

# *VSE/VSAM Redirector - Components*

#### *VSAM Redirector client*

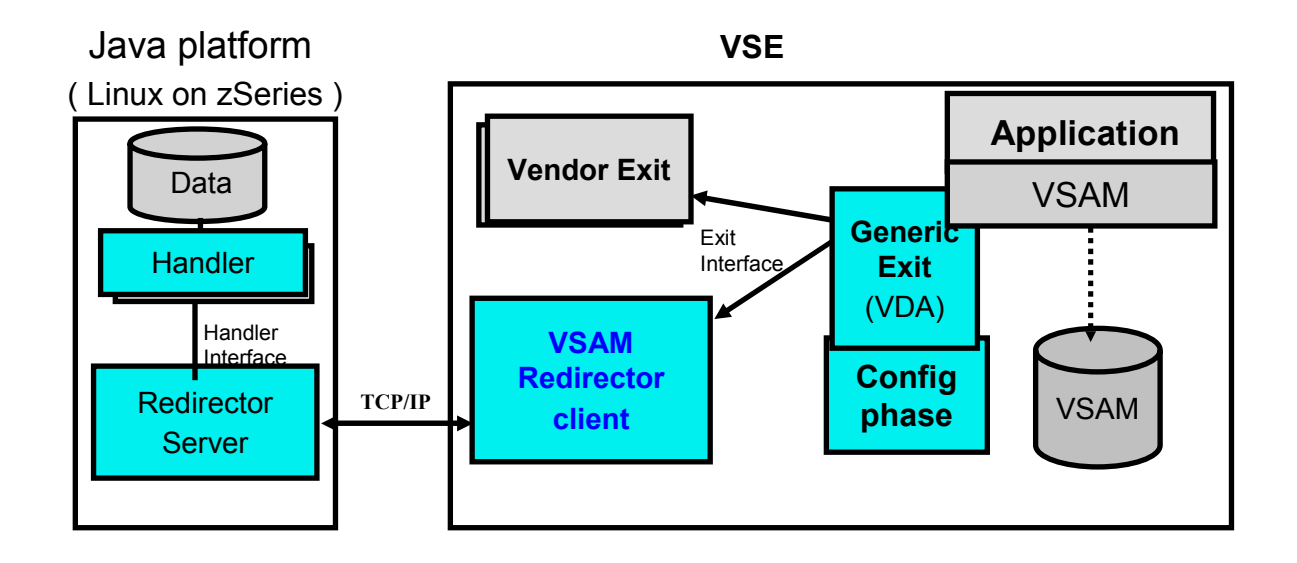

#### ► VSAM Redirector client

- $\blacktriangleright$  running on VSE in user's program partition
- $\triangleright$  component implemented as reentrant SVA phase
- ► responsible for TCP/IP connection/session handling with Redirector server

# *VSE/VSAM Redirector - Components*

#### *Redirector server*

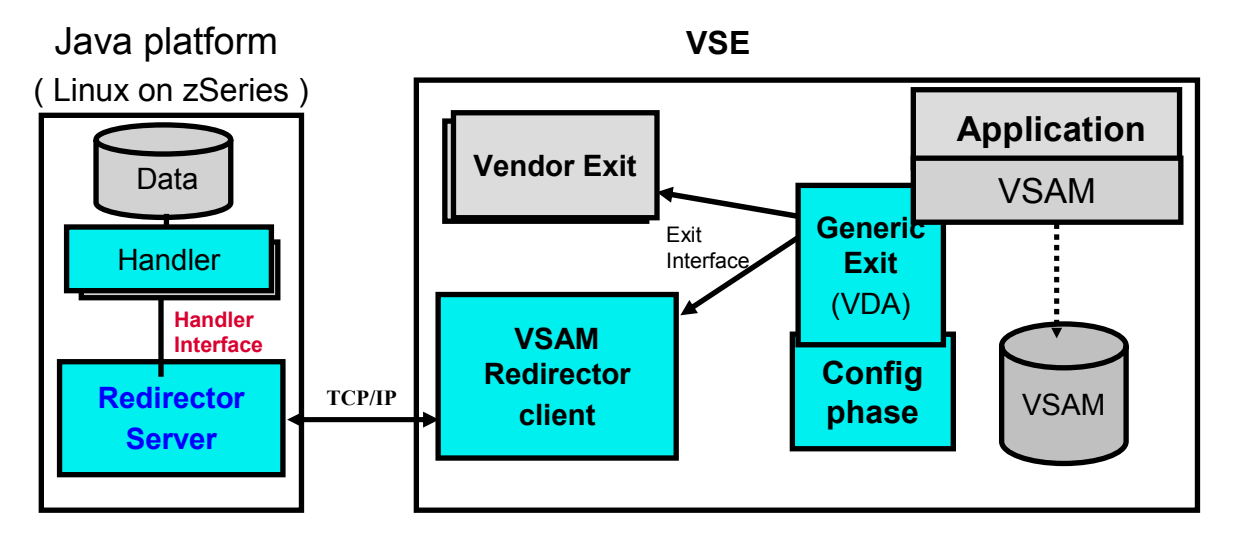

#### ► VSAM Redirector server

- <sup>ƒ</sup>implementation: 100% Java
- ► command line interface to interact with server (start/stop/status)
- ► Open Handler Interface
- ► responsible for TCP/IP connection with Redirector client
- ► responsible for data translations (EBCDIC specified Code Page)
- ► configured via VSAMRedirectorServer.properties file
- $\blacktriangleright$  calls the handler for data processing (OPEN,..., CLOSE method)
- ► generates (translates) error messages for VSAM

# *VSE/VSAM Redirector - Components Redirector server (configuration)*

- ► VSAMRedirectorServer.properties file used to configure Redirector server
	- $\blacktriangleright$  messages = on|off
		- $\blacktriangleright$  on: print server messages
		- $\triangleright$  off: quite mode, messages will not be shown
	- $\blacktriangleright$  listenport = portnumber
		- $\blacktriangleright$  TCP/IP portnumber on which the server listens
	- $\blacktriangleright$  maxconnections = number
		- $\blacktriangleright$  number of maximum parallel connections allowed, from clients
	- ► codepagetranslator = com.ibm.vse.server.DefaultTranslator
		- $\triangleright$  the codepage translater class to be used to convert Strings from EBCDIC into ASCII and back (get method from VSAMRequestInfo.class)
	- $\triangleright$  tracelevel = number (currently 0 2)

Note: Individual translators can be written and implemented via VSAM Redirector properties file (codepagetranslator).

# *VSE/VSAM Redirector - Components Redirector server (translator)*

 $\blacktriangleright$  Redirector server has 'data translation' functions inplemented in the VSAMRequestInfo.class

► VSAMRequestInfo.class contains methods to get and set data areas in the communication area. 'offset' plus 'length' of the record area and these methods are used to transform the data into:

- $\blacktriangleright$  String
- ► Number (Signed/Unsigned)
- $\triangleright$  Packed Decimal
- ► Binary bytes

These methods ( see Javadoc) are called from handler if necessary.

# *VSE/VSAM Redirector - Components Handler*

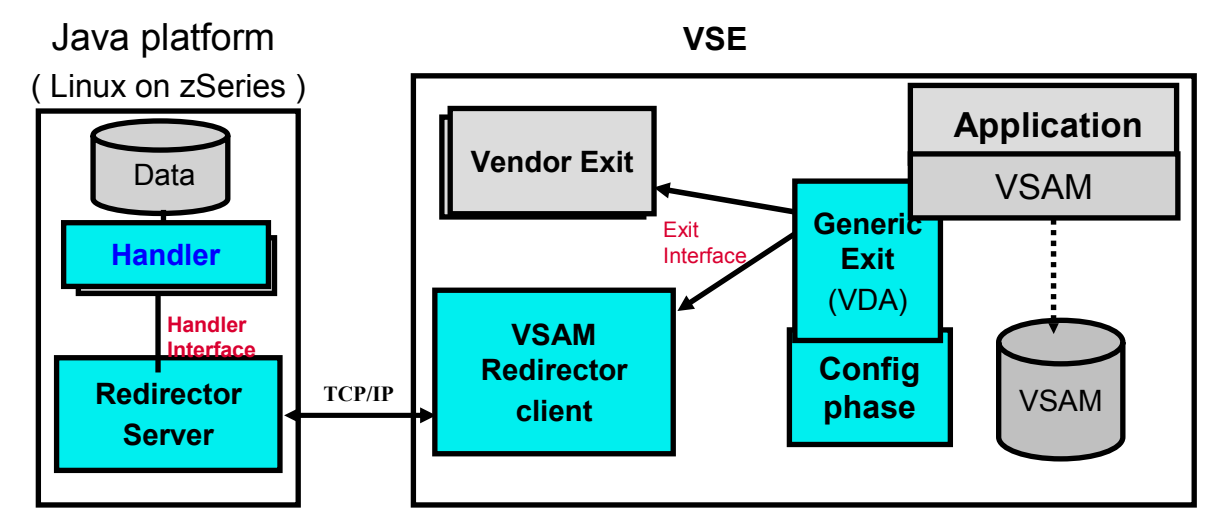

► Handler

 $\blacktriangleright$  file system specific

 $\blacktriangleright$  must reside in the directory of Redirector server

- ► sample implementations: 100% Java
- $\blacktriangleright$  multiple handlers per system possible
- ► Handler interface allows individual handler for proprietary/standard file systems and platforms
- $\blacktriangleright$  VSE contains a sample implemenatation for a relational handler (DB2) and an HTML handler

# *VSE/VSAM Redirector*

#### *Working with remote data*

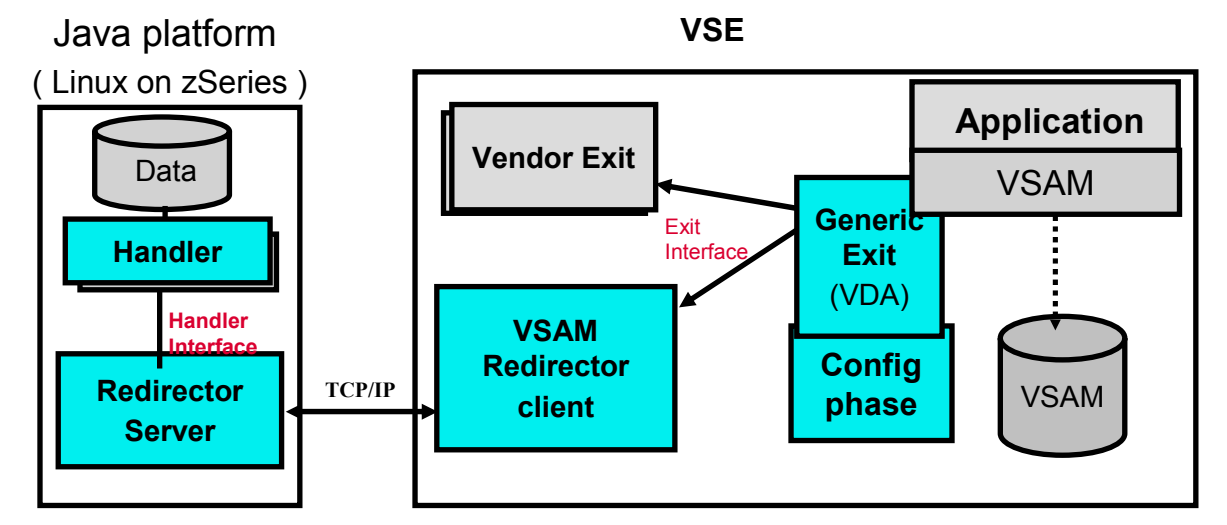

**Working with data residing on another platform OWNER=REDIRECTOR No VSAM access any more (after OPEN).** 

**All requests are redirected to VSAM Redirector client, which connects to the VSAM Redirector server. VSAM Redirector server performs the request via the proper handler.**

**Note:** 

**1.The redirected VSAM file must exist and have at least one dummy record.** 

**2.You cannot chain exits if any one of these exits has OWNER set to REDIRECTOR.**

# *VSE/VSAM Redirector*

#### *Synchronisation*

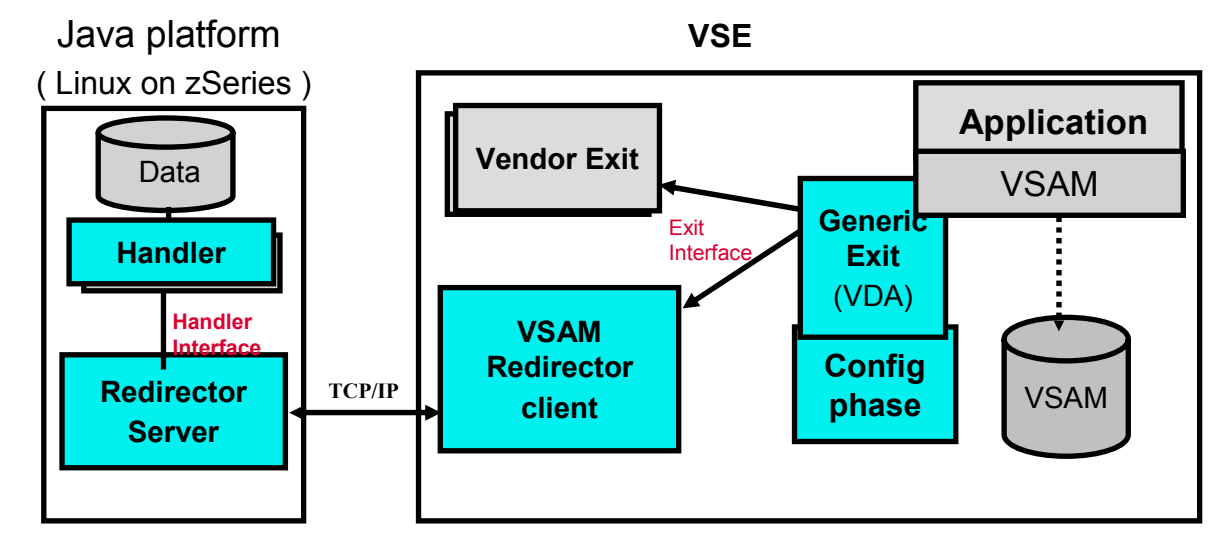

**Synchronizing existing VSAM data with a remote file system (OWNER=VSAM) The programs perform a VSAM access and redirected access.** 

**Each VSAM request causes two invocations of VSAM Redirector Client, giving the chance to commit or rollback depending on VSAM request completion.**

**Note:**

**PUTREQONLY=YES allows to make changes only simultaneously on 2 sides, READs are done from VSAM.**

#### *Vendor Exit***VSAM Data collection / transformation / journaling on VSE**

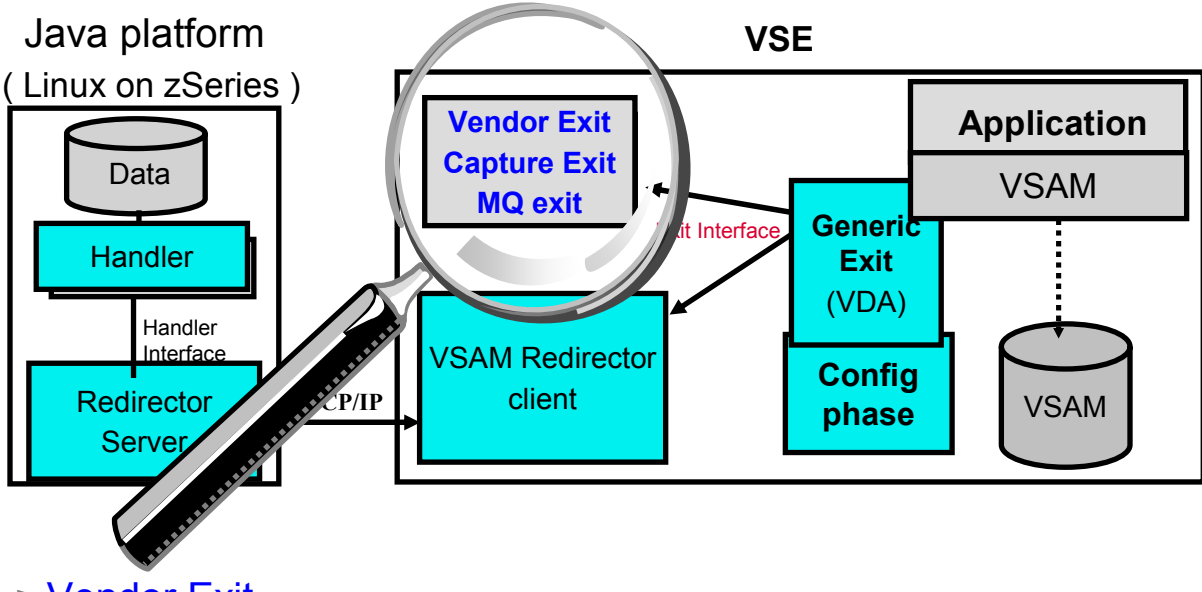

► Vendor Exit

- $\blacktriangleright$  user (vendor) written phase for data collection/transformation
- $\blacktriangleright$  has to comply with the documented Exit Interface

Note: No chaining of Vendor Exit with VSAM Redirector client supported

### **Architectural View**

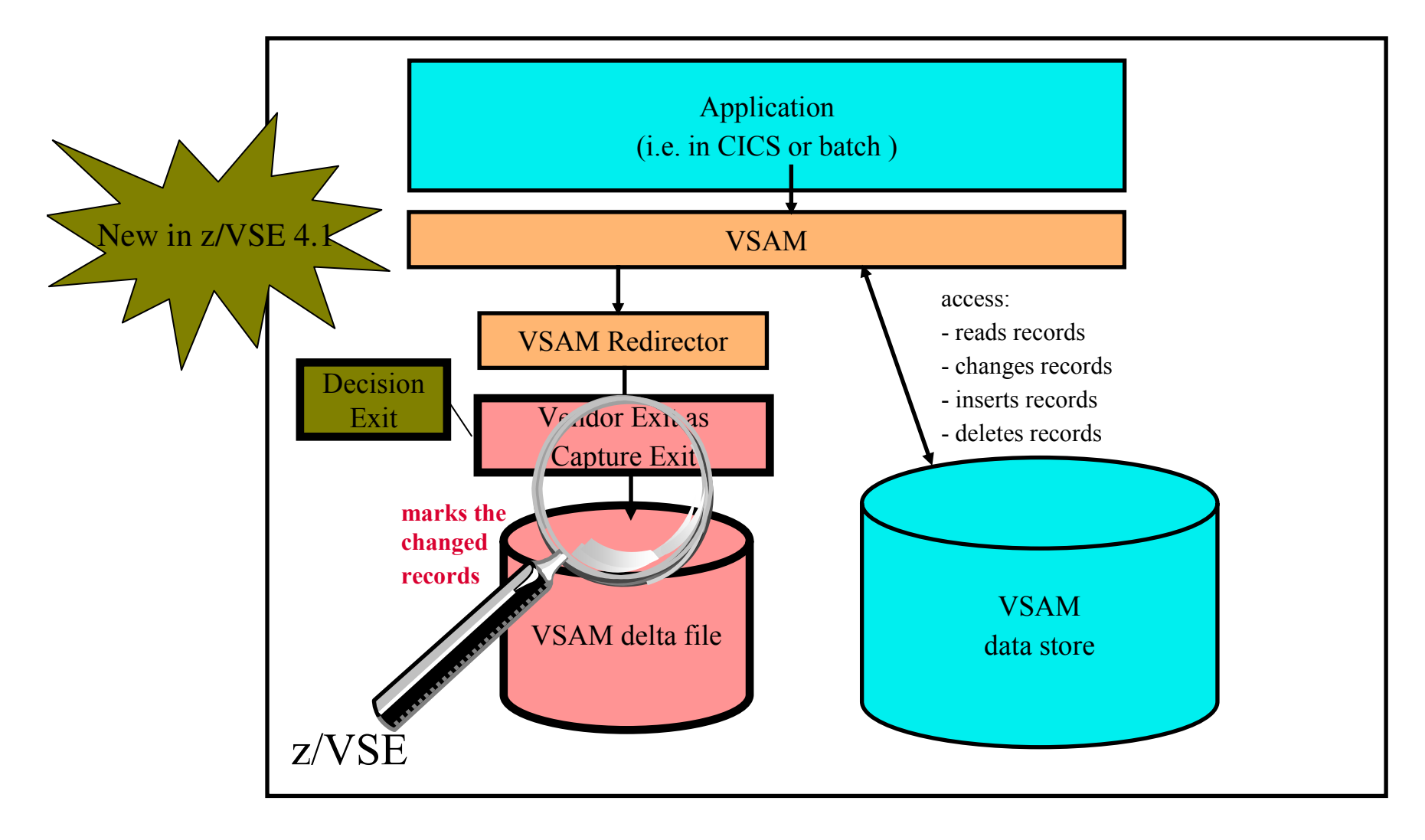

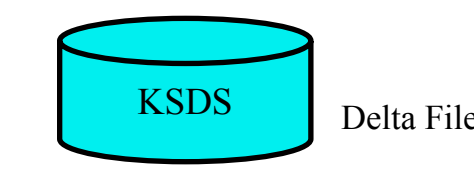

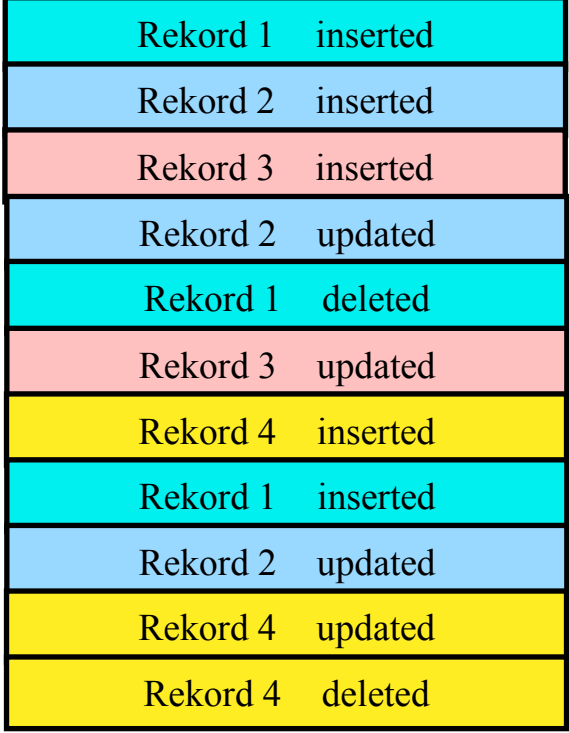

# Rekord 1 inserted inserted **Journaling or cumulative** S Delta File Delta File KSDS key

Rekord 2 updated Rekord 3 updated

> Rekord 4 deleted

<sup>The last version only</sup> of a changed VSAM record is stored into the delta file

# *Capture Exit*

**Reduce network traffic, save time**

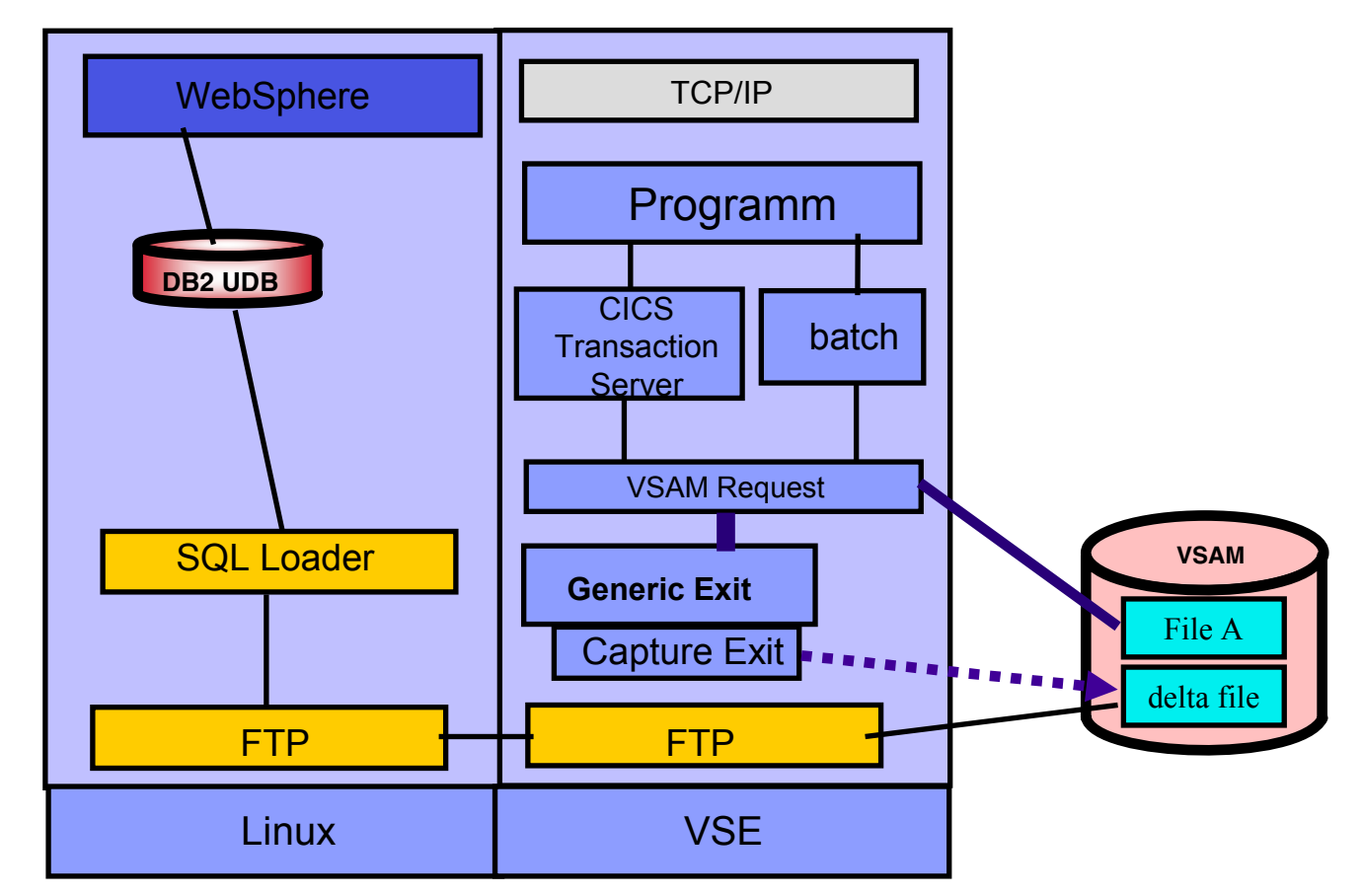

► Collect the changed records in a separate VSAM file

► Possibility of cleansing

 $\blacktriangleright$  FTP – as before, with a much smaller file

#### *Capture Exit and Java-Based Connector*

### **Asynchronous data pull from remote**

**Reduce network traffic, save time**

 $\blacktriangleright$  Collect the changed records in a separate VSAM file

> $\blacktriangleright$  Possibility of cleansing

ƒConnector Client reads the delta file and inserts them into a database

 $\blacktriangleright$ Transparent Journaling of data changes if wanted

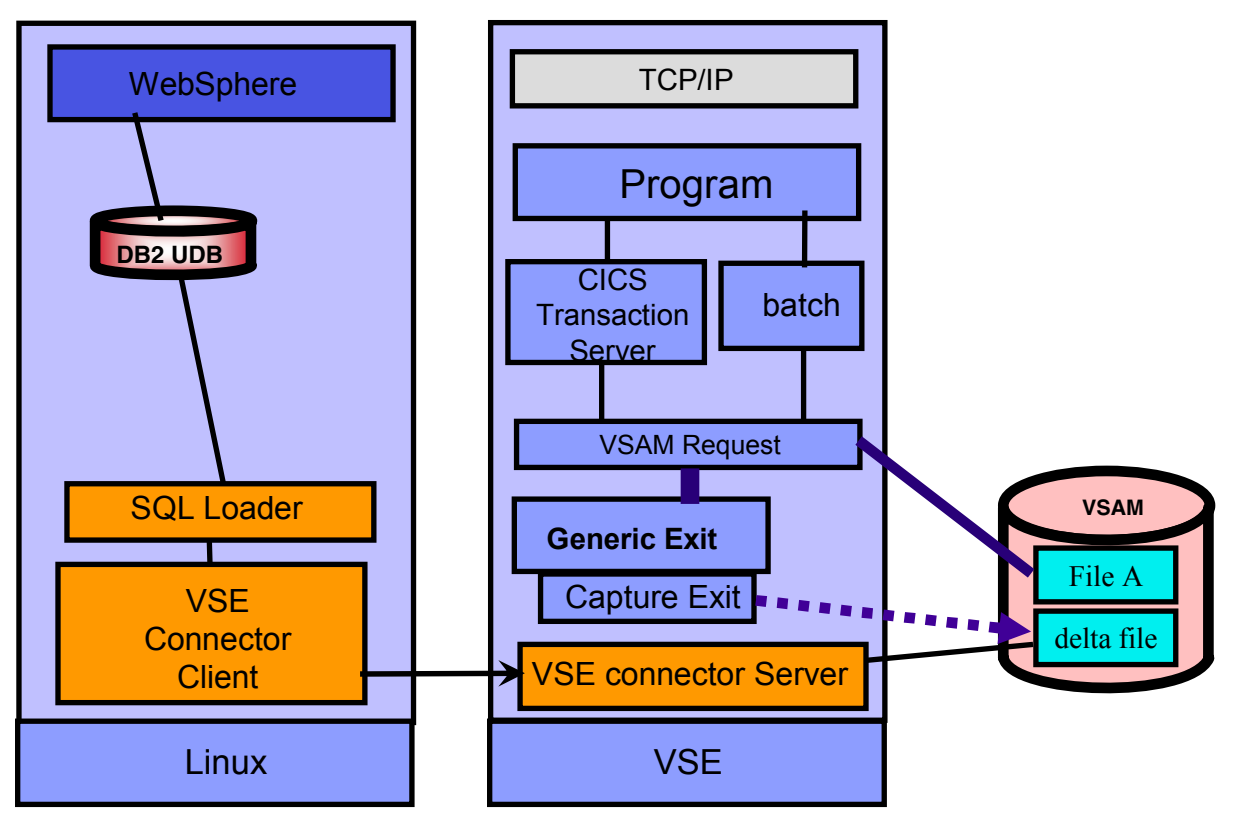

## *MQ Exit*

#### **Integration of VSE Application with MQ Series**

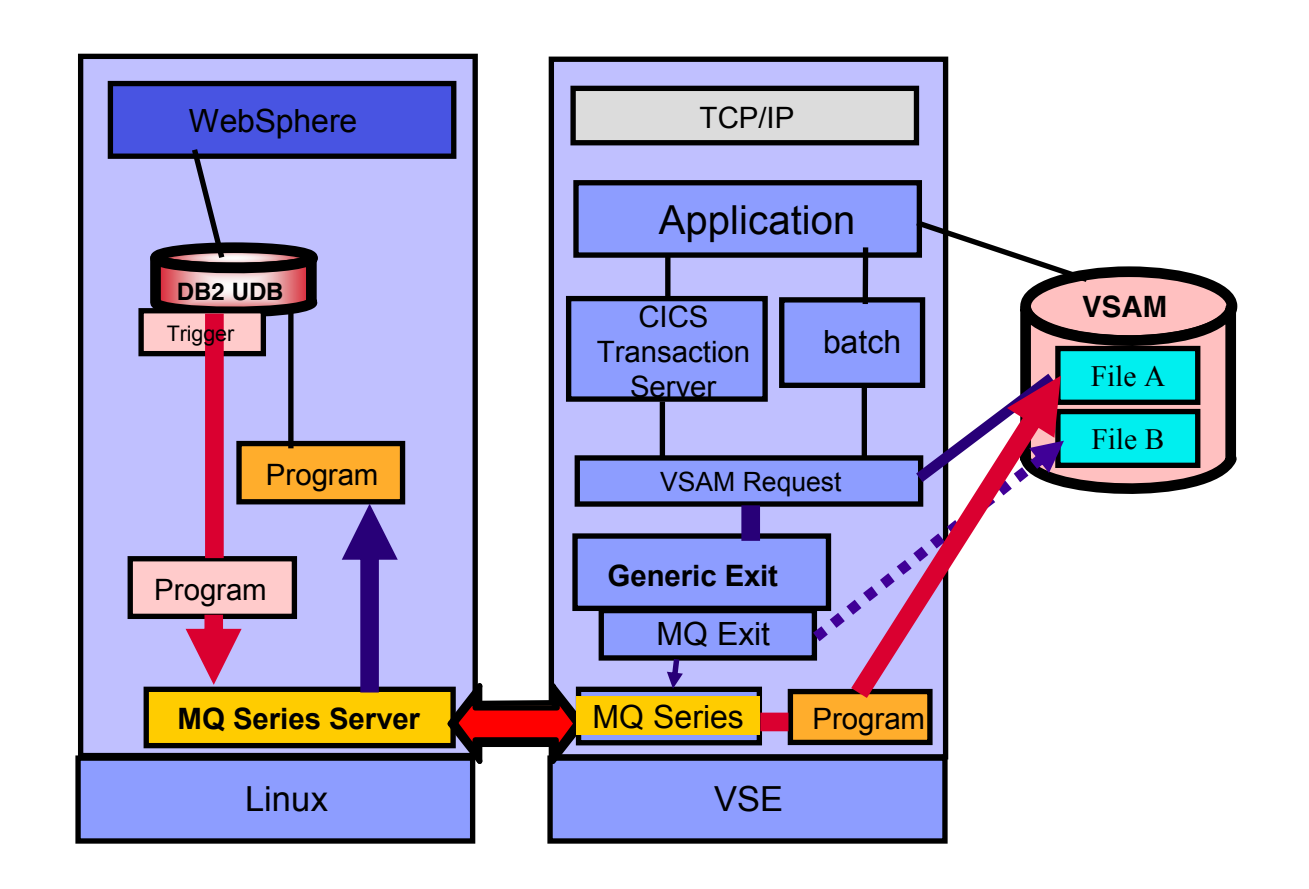

 $\blacktriangleright$  enablement for MQ Series w/o changing existing applications.

# WebSphere MQ Series Solutions with z/VSE and DB2

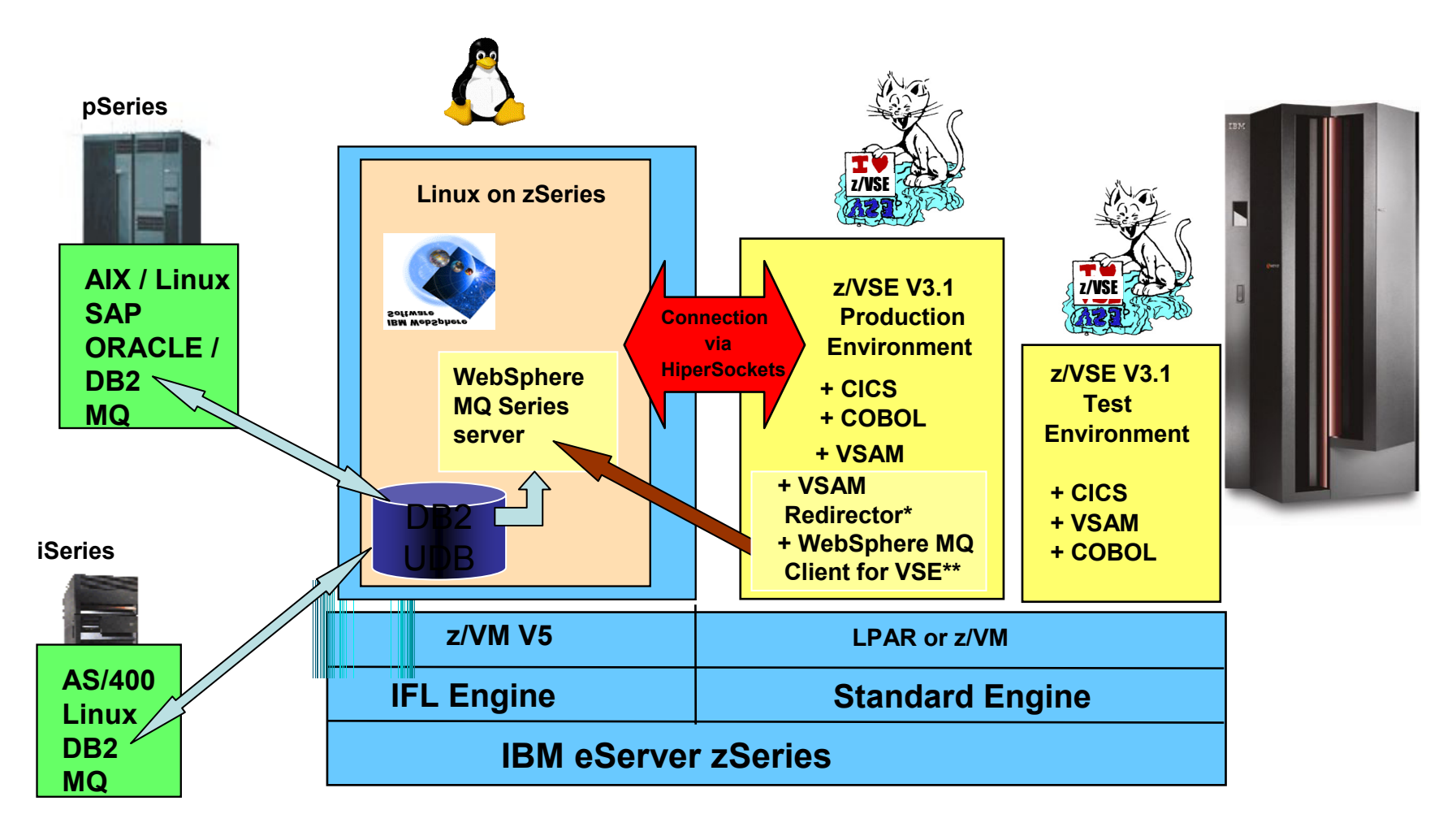

(\*) **VSAM Redirector + Redirector MQ Exit** allows MQ Solutions without changes to VSAM programs (\*\*) **WebSphere MQ Client for VSE** is brand-new and free of charge

# More information about DB2 UDB and DB2/VSE

- ¾ Summary of DB2 Planning and Customization Tasks (VSE) **http://publibz.boulder.ibm.com/cgi-bin/bookmgr\_OS390/BOOKS/iespie41/10.4.5**
- ¾ Enabling the DB2 Server for VSE **http://publibz.boulder.ibm.com/cgi-bin/bookmgr\_OS390/BOOKS/iespie41/10.4.4**
- ¾ Customizing Tasks for DB2 Server for VSE (DB2-Based Connector) **http://publibz.boulder.ibm.com/cgi-bin/bookmgr\_OS390/BOOKS/IESWUE41/HDRINDB2BC**
- ¾DB2 - Resolve Frequent Problems

**http://publib.boulder.ibm.com/infocenter/db2help/index.jsp?topic=/com.ibm.db2.udb.doc/conn/c00056 07.htm**

 $\blacktriangleright$ DB2 Universal Database (UDB)

**http://www.ibm.com/software/data/db2/udb/**

¾ Moving Data from DB2/VSE&VM to DB2 UDB **http://www-306.ibm.com/software/data/db2/vse-vm/support.html**

#### *Additional Information*

 $\bullet$ z/VSE Home Page

http://www.ibm.com/servers/eserver/zseries/zvse/

 $\bullet$ z/VSE Solutions and Utilities http://www-1.ibm.com/servers/eserver/zseries/zvse/solutions/

**Redbooks** 

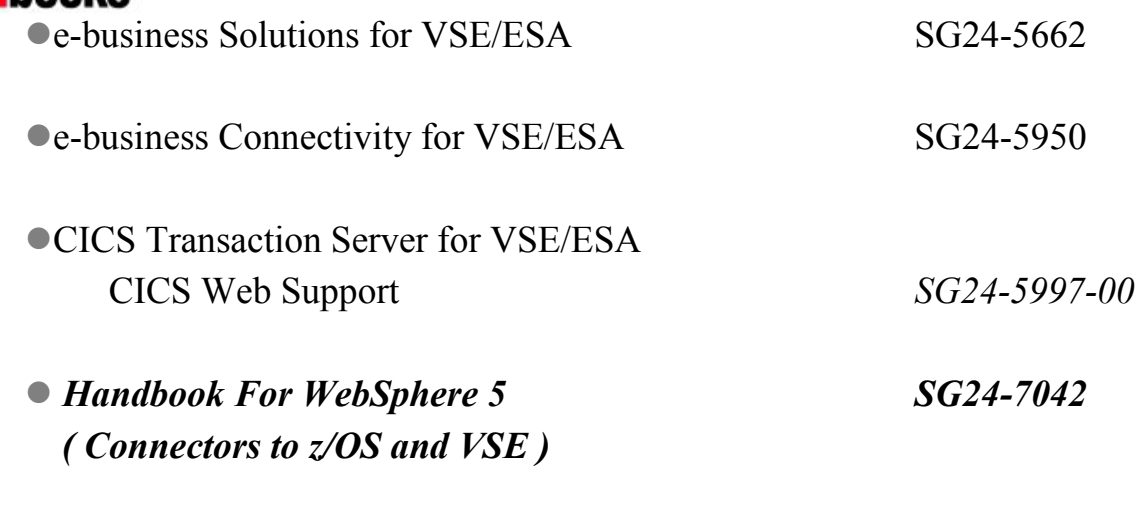

We appreciate your comments on z/VSE: zvse@de.ibm.com